#### **CICLO DE WEBINARIOS** Co-construyendo la virtualidad en la Facultad de Ciencias Naturales

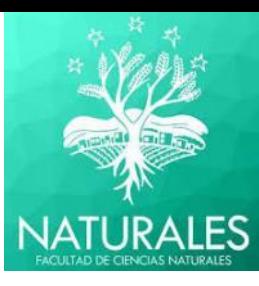

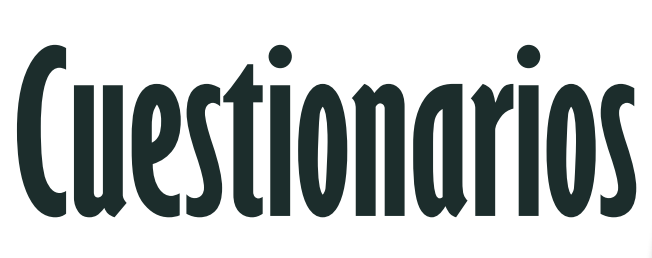

**Ileana Gimena Cruz Juan José Sauad**

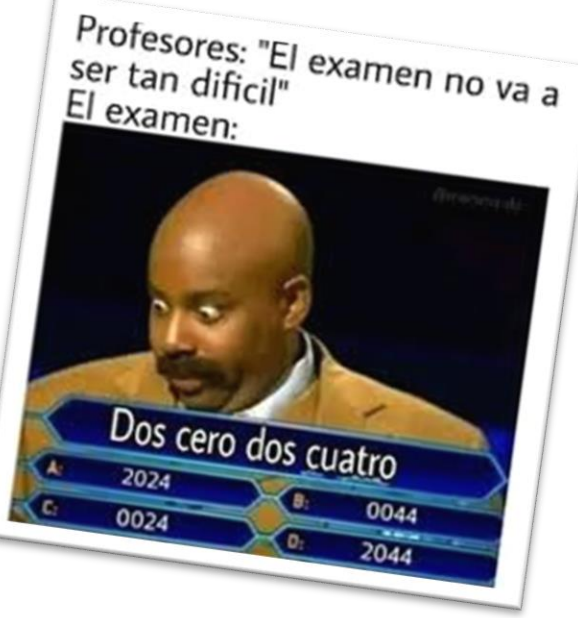

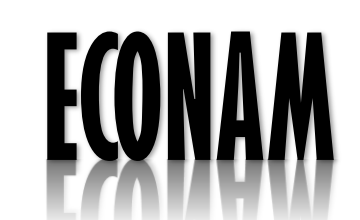

**Economía Ambiental y de los Recursos Naturales**

**Formulación y Evaluación de Proyectos Ambientales y de los Recursos Naturales**

FEPAR

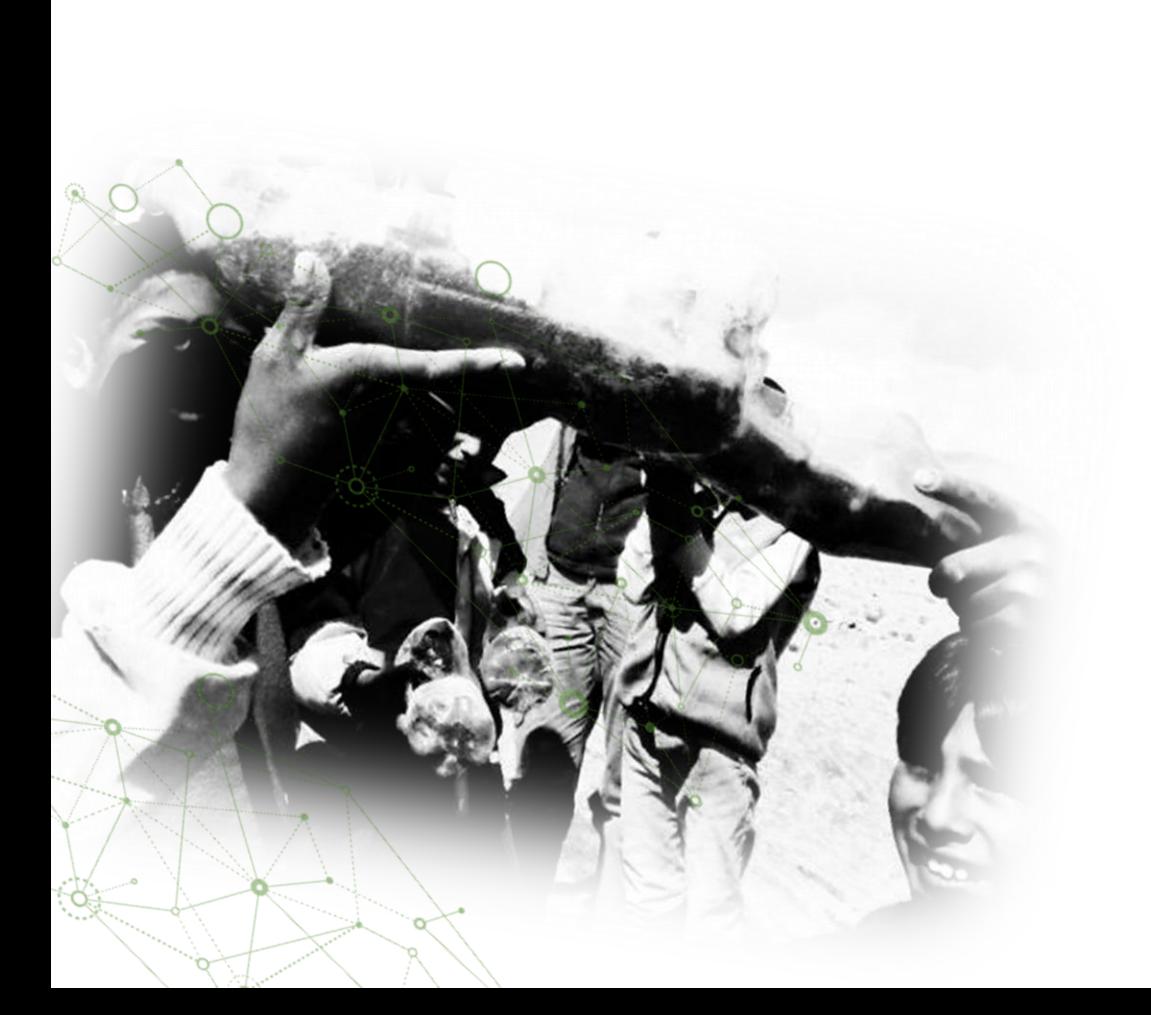

# **Cuestionarios**

Nuestra experiencia con el aula… cuestionarios para las evaluaciones?

Cuestionarios - Procedimiento general

Uso como herramienta para la evaluación

Estrategias para la enseñanza y el aprendizaje

Compartimos algunos memes y videos Tic Tok

Llegamos aquí

**SHEP** 

 $\odot)$ 

圓

Puesta común?

# Nuestra experiencia con el aula ... evaluaciones?

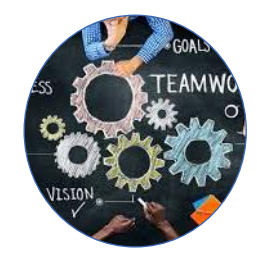

Trabajo en equipo

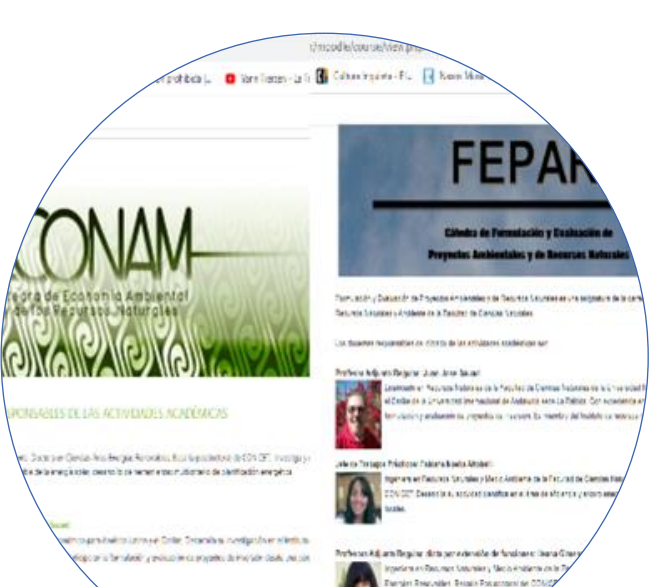

m/This is 4994 plasted in

Oportunidad para cambiar las formas tradicionales de aprendizaje, enseñanza y evaluación. Trabajar con escenarios hipotéticos

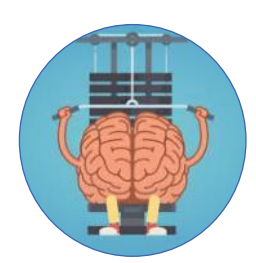

Mejoras en el rendimiento Pre COVID- In COVID

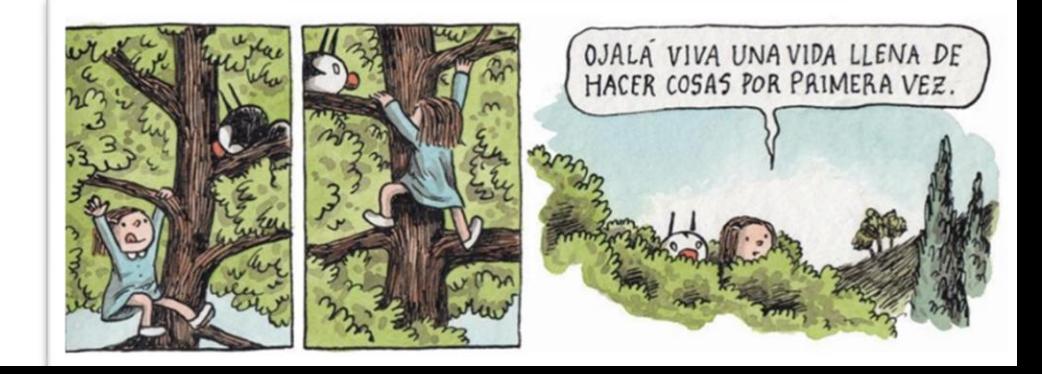

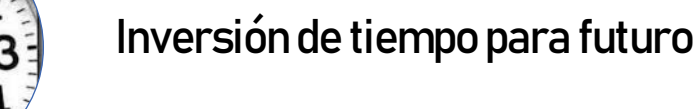

# Procedimiento general para realizar cuestionarios

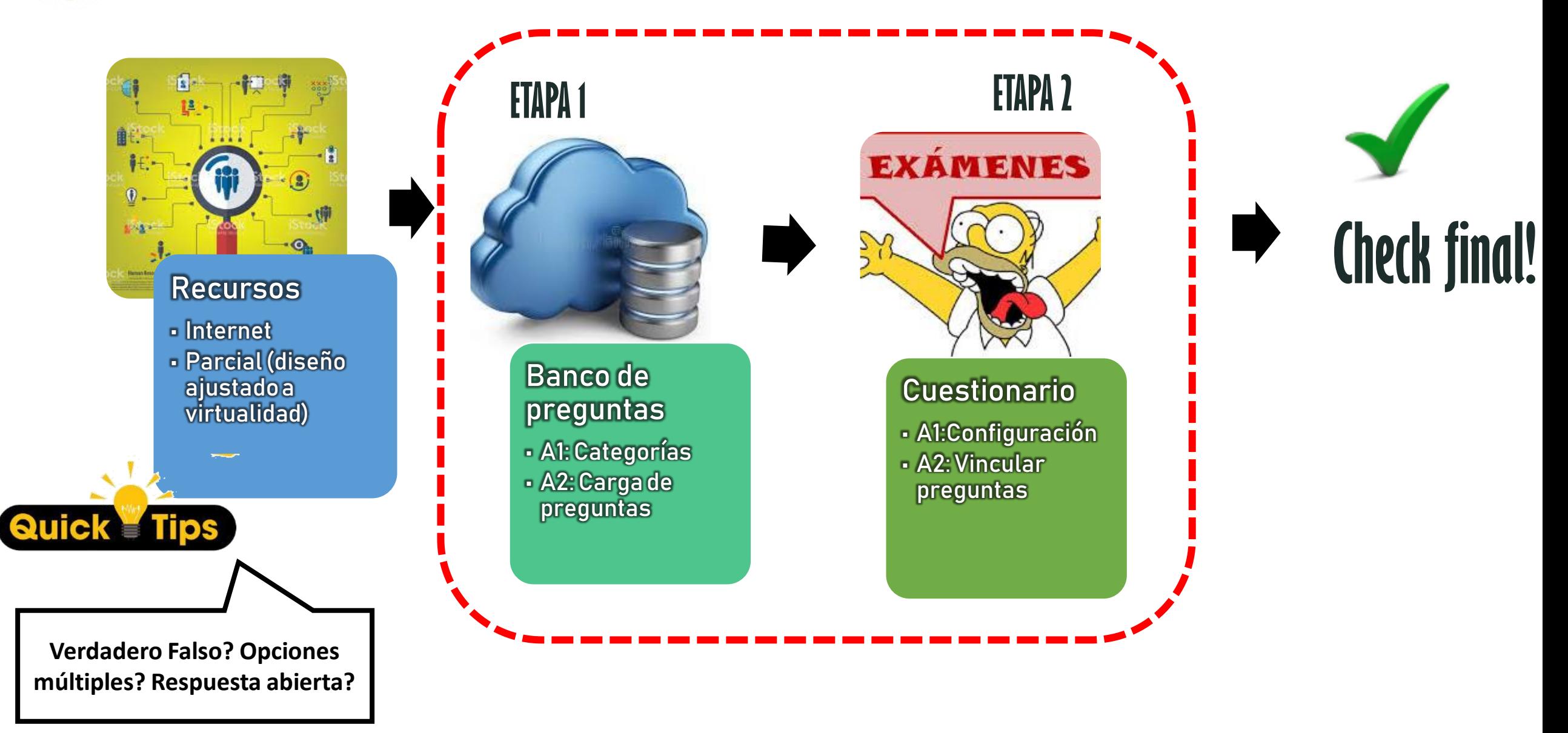

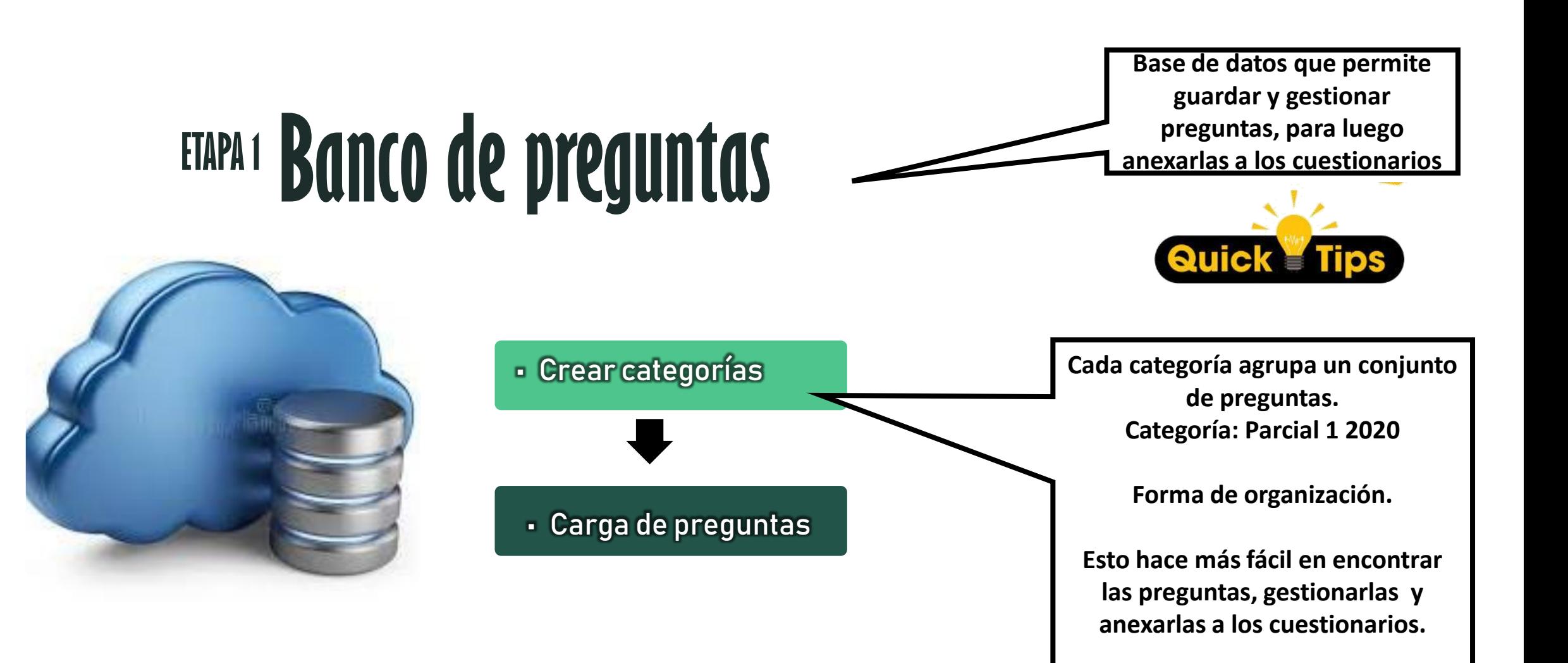

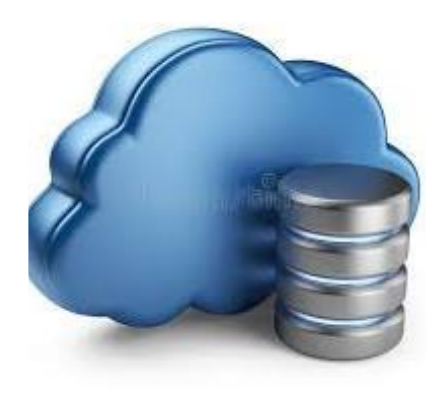

# **Banco de preguntas**

### • Categorías

1

# a Ambiental

#### **TIVIDADES ACADÉMICAS**

nergías Renovables. Becaria posdoctoral de CONICET, Investiga y desarrolla ollo de herramientas multicriterio de planificación energética.

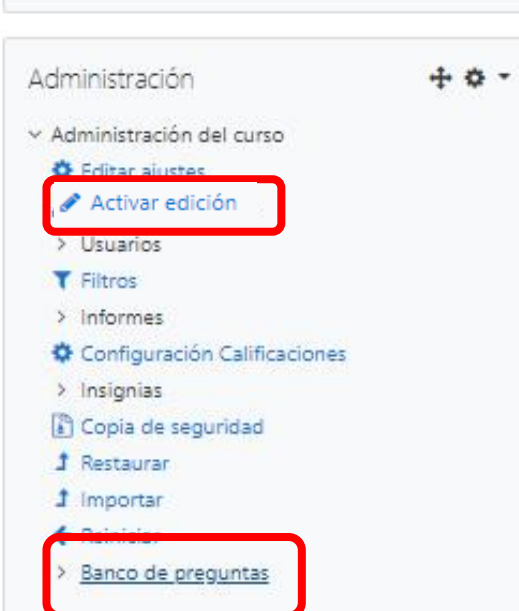

ID number

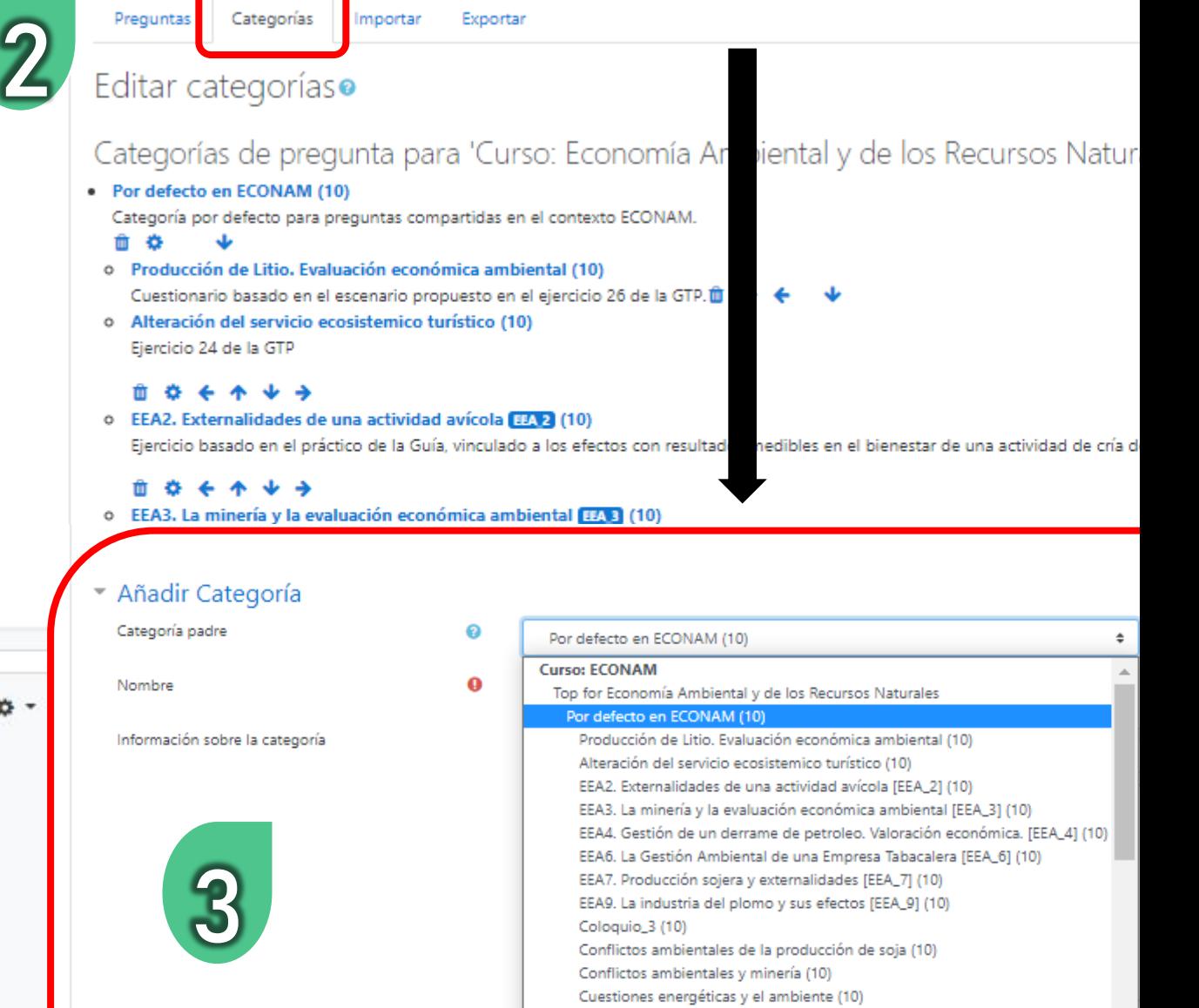

EBA 1 (10)

EBA\_2 (10)

Eficiencia Tabacalera (10)

 $\bullet$ 

Desarrollo industrial y conflictos ambientales (10)

Desmonte y perdida de servicios ecosistemicos (10)

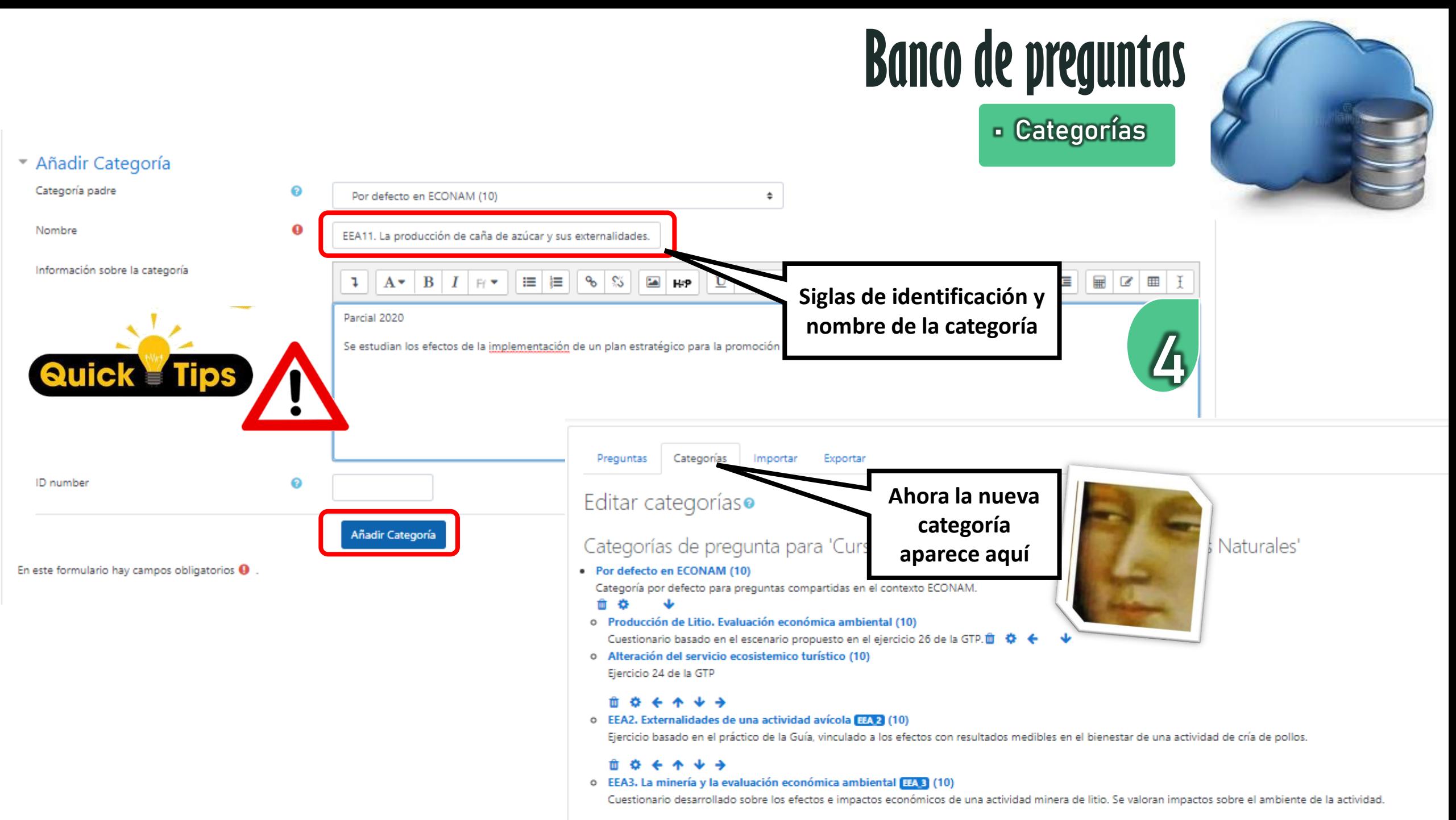

#### . . . . . .

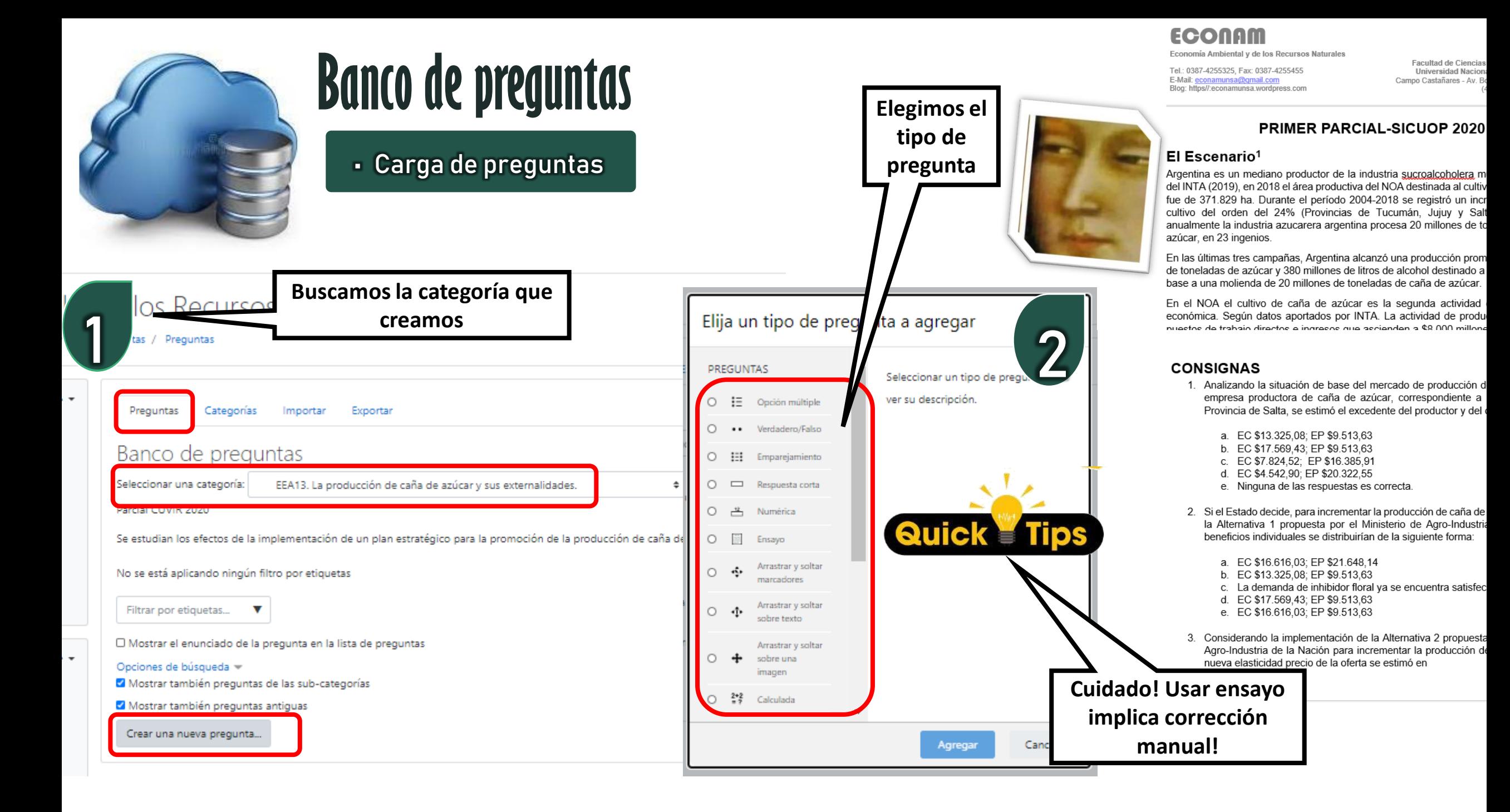

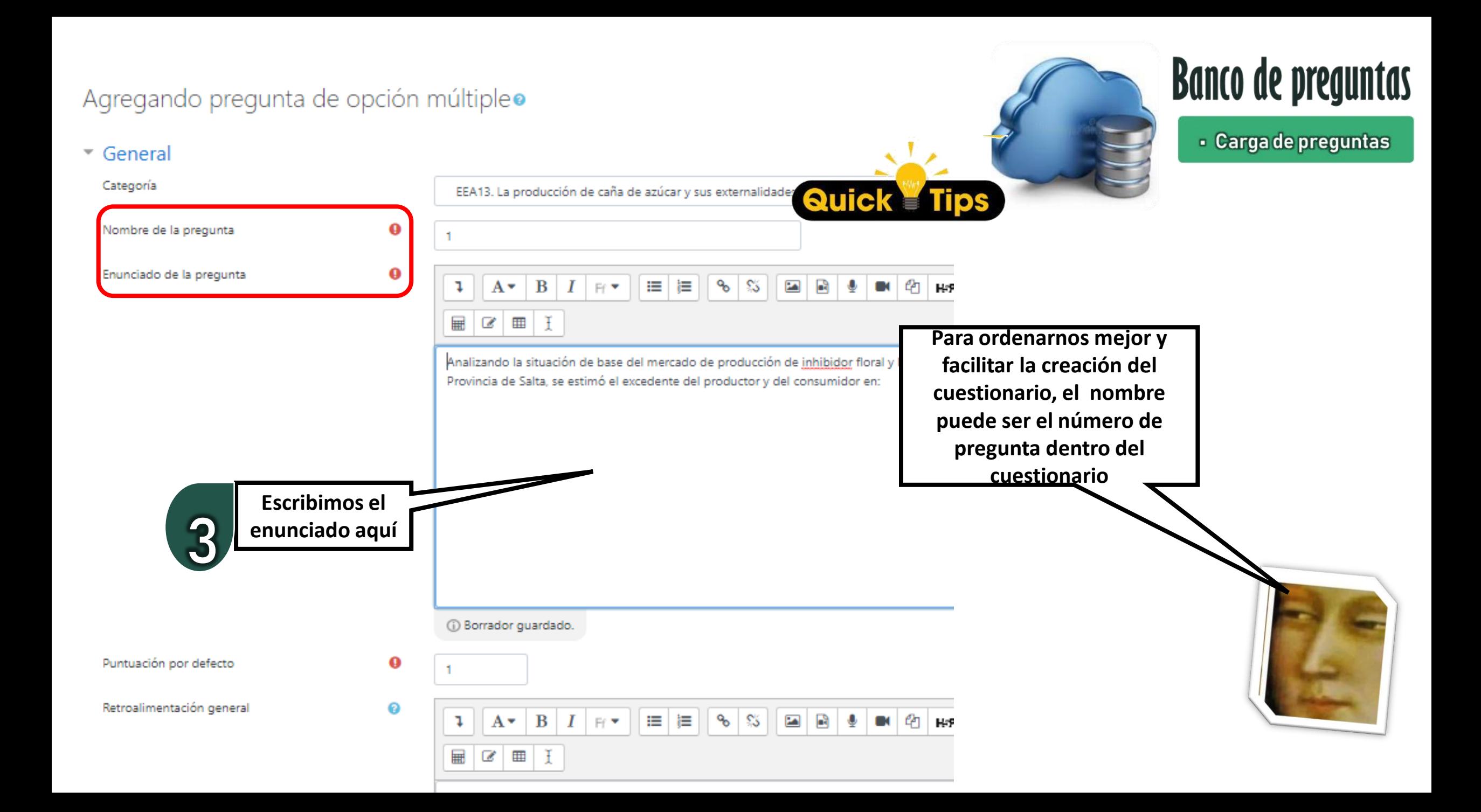

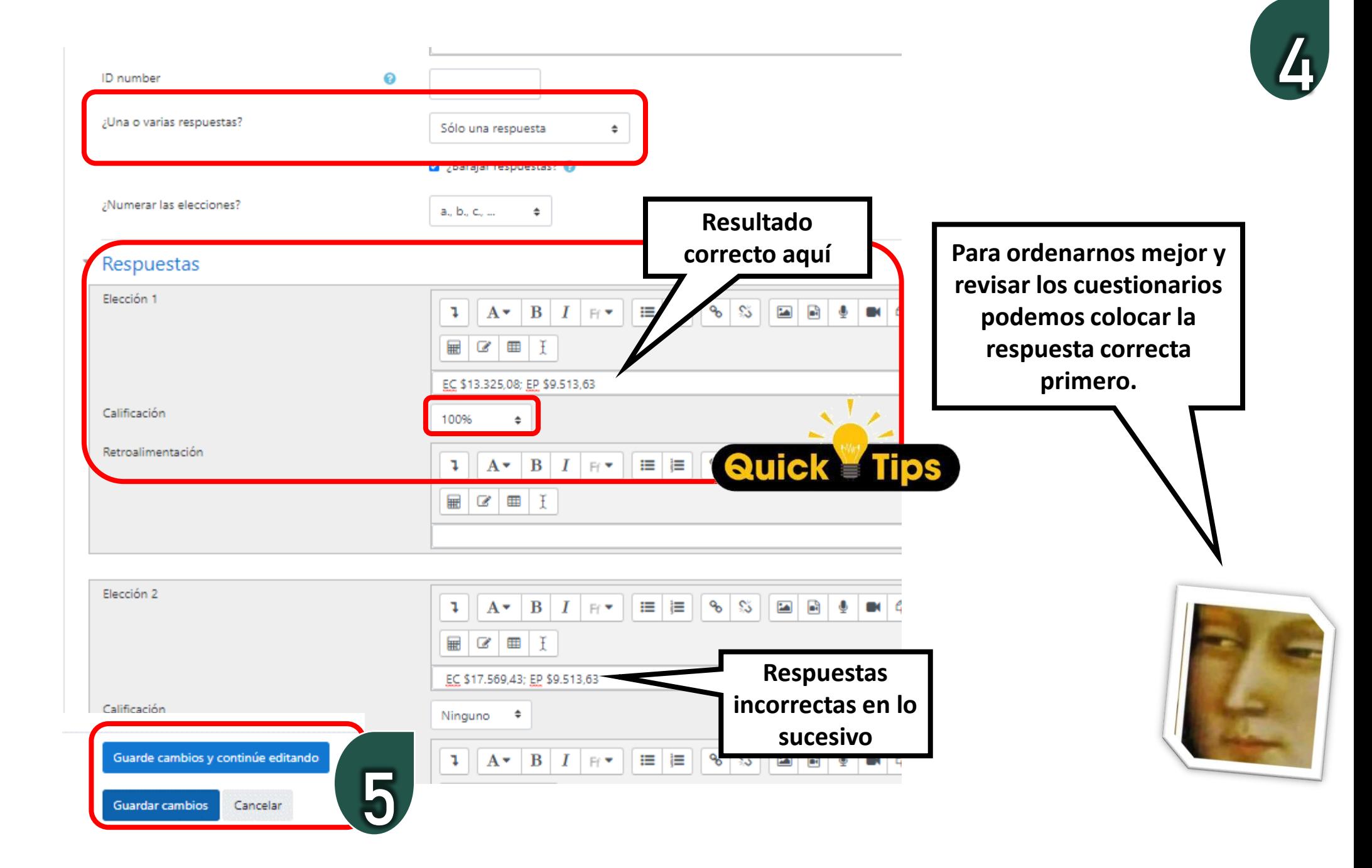

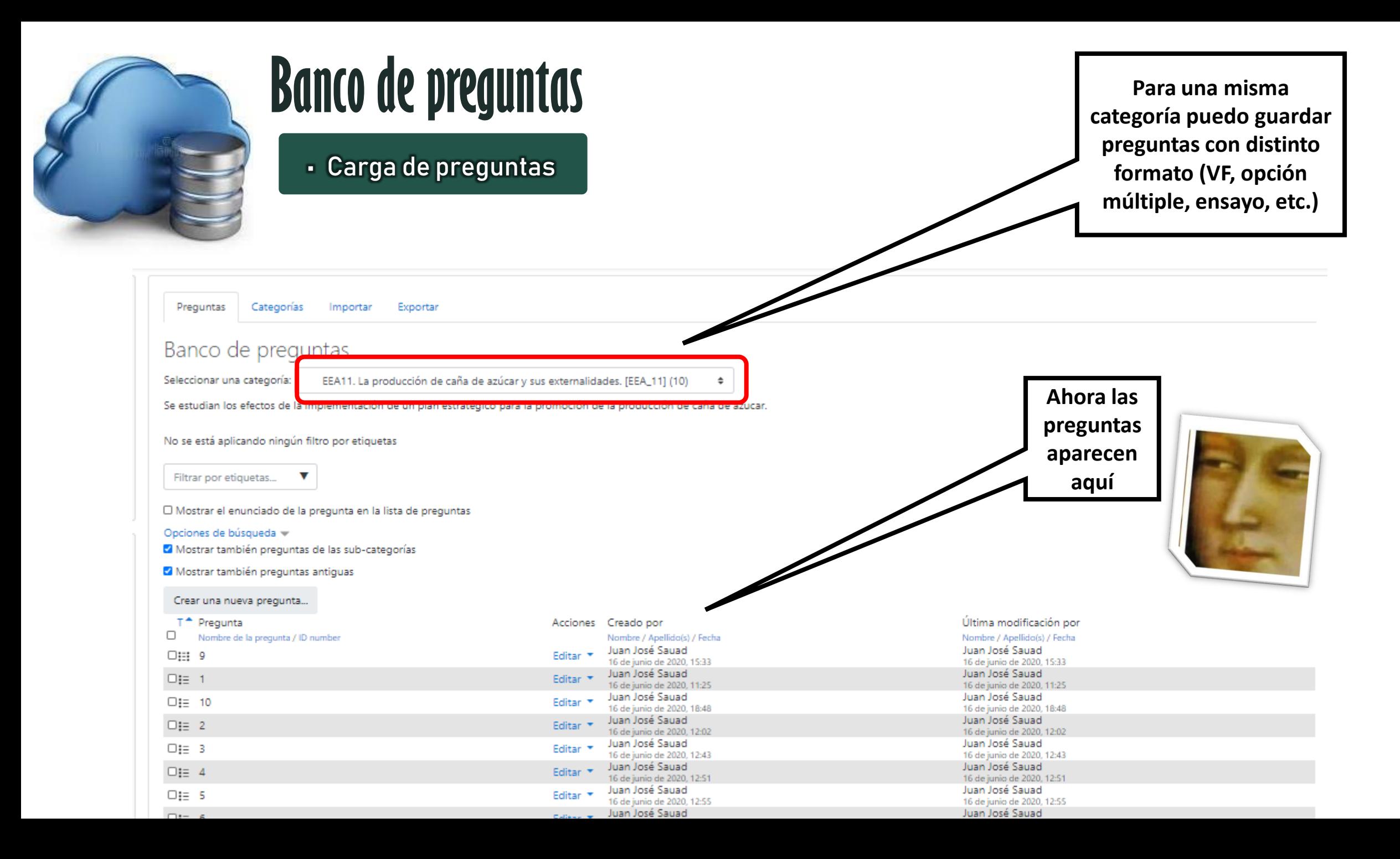

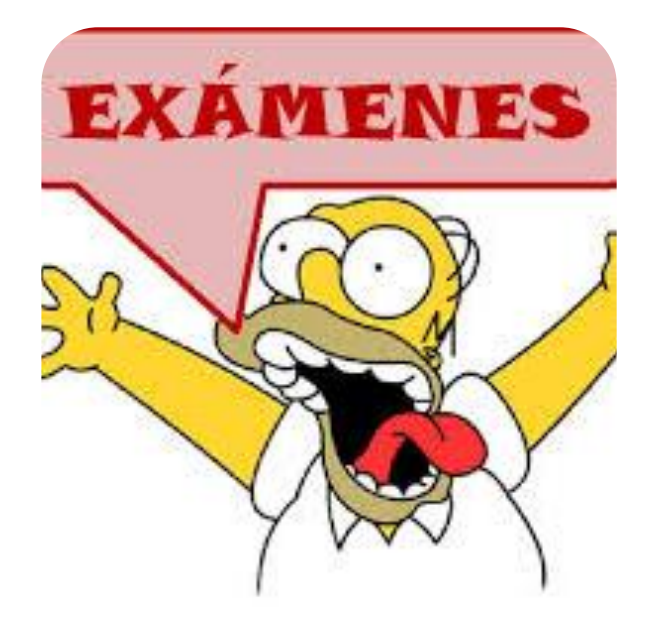

# EXÁMENES (REACION DEL CUESTIONARIO **ETAPA 2**

• Configuración

• Vincular preguntas

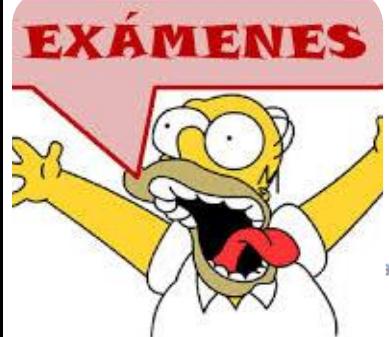

1

# **CREACION DEL CUESTIONARIO**

#### **crearlo** • Configuración

**Hasta ahora generamos una base de datos con las preguntas (Banco de preguntas).**

**El cuestionario todavía no es visible, tenemos que** 

a 4: Aplicando herramientas de la economía ambiental CuVIN Semana 6: -CuVIN Semana 5: La teoría del valor y evaluando lo aprendido ୵ No mostrado a los estudiantes Editar En esta semana iniciamos otro de los ejes temáticos de la materia. La teoría del valor de los bien centrales de la **Elegimos el módulo**  Economía del Ambiente, la determinación de la importancia de los bienes y servicios que nos pro que proporciona la economía neoclásica de corte utilitarista. Sabemos como funciona un sistema de mercado a la h mos al problema **donde estará el**  tán en el mercado central de la economía, cómo incorporamos en el análisis de la eficiencia económica los aspectos **cuestionario** y como resolvemos los fallos de mercado, conocidos como externalidades. Como todas las semanas, se les proponen Foros de Consulta, Foros de Debate y Ensayos. En la semana no habrá ejercitaciones, debido a que tendremos una primera evaluación de conocimientos para ver como vamos inco economía que serán utilizados en esta nueva etapa dentro de la asignatura. La evaluación esta prevista para el día sábado 19 setiembre . La evaluación tendrá una duración de cuatro horas. La experiencia se desarro i Deberán realizar cálculos por lo que será necesario ingresar al cuestionario con todos los elementos para realizar las ejercitaciones. Durante viernes se les suministrará en los distintos medios de comunicación virtual, el escenario en el cual tendrán que trabajar. A DEMOSTRAR TODO LO APRENDIDO LO BUENO DE QUE ESTUDIES MUCHOS AÑOS DESPUÉS. DERECHO ES QUE ES UNA CARRERA QUE TE SIRVE NO SE PREOCUPEN. SOY ABOGAPO **Click aquí** Añade una actividad o un recurso

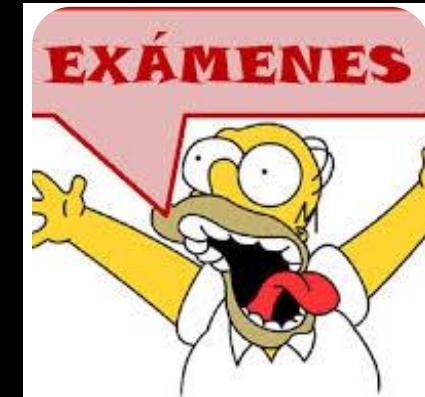

# EXÁMENES CREACIÓN DEL CUESTIONARIO

#### · Configuración

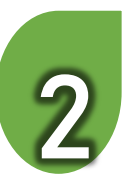

#### Añade una actividad o un recurso

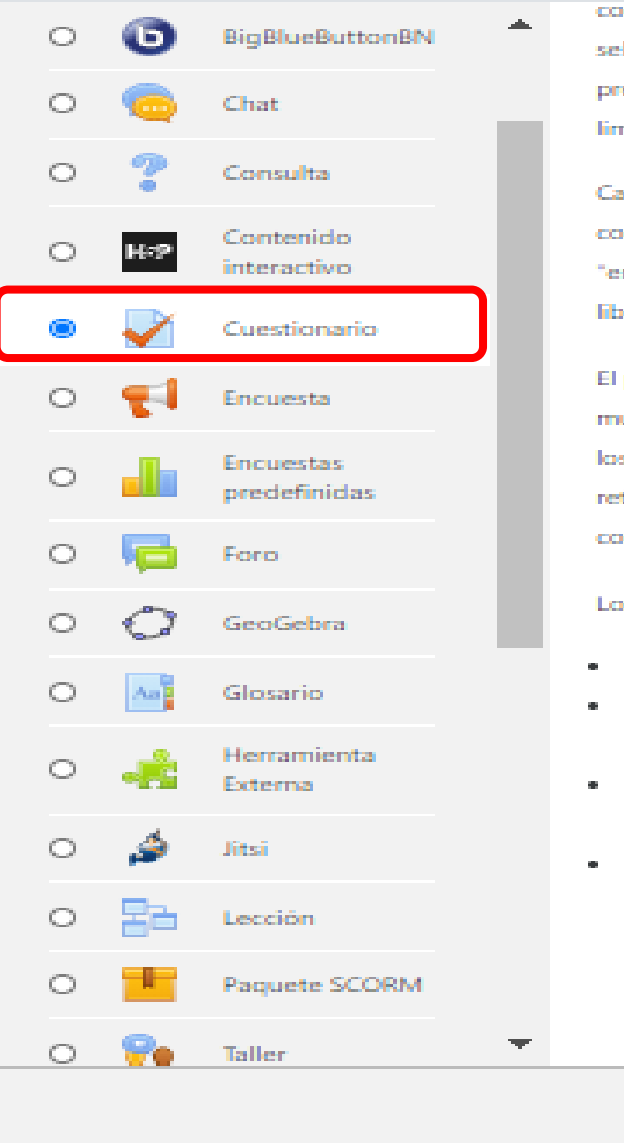

con las preguntas ordenadas o seleccionadas aleatoriamente del banco de preguntas. Se puede establecer un tiempo limite.

 $\gg$ 

 $\Delta \mathbf{k}$ 

Cada intento se califica automáticamente. con la excepción de las preguntas de tipo-"ensayo", y el resultado se quarda en el libro de calificaciones.

El profesor puede determinar si se muestran y cuándo se muestran al usuario los resultados, los comentarios de retroalimentación y las respuestas correctas.

Los cuestionario pueden usarse para hacer

- \* Exámenes del curso
- Mini Test para tareas de lectura o al final de un tema
- · Exámenes de práctica con preguntas de exámenes anteriores
- · Para ofrecer información inmediata sobre el rendimiento \* Para autoevaluación

Agregar

Cancelar

Más ayuda

o

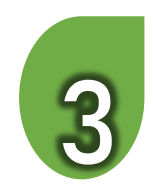

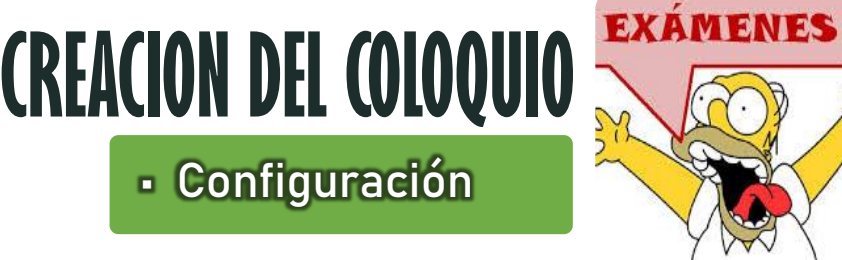

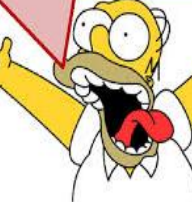

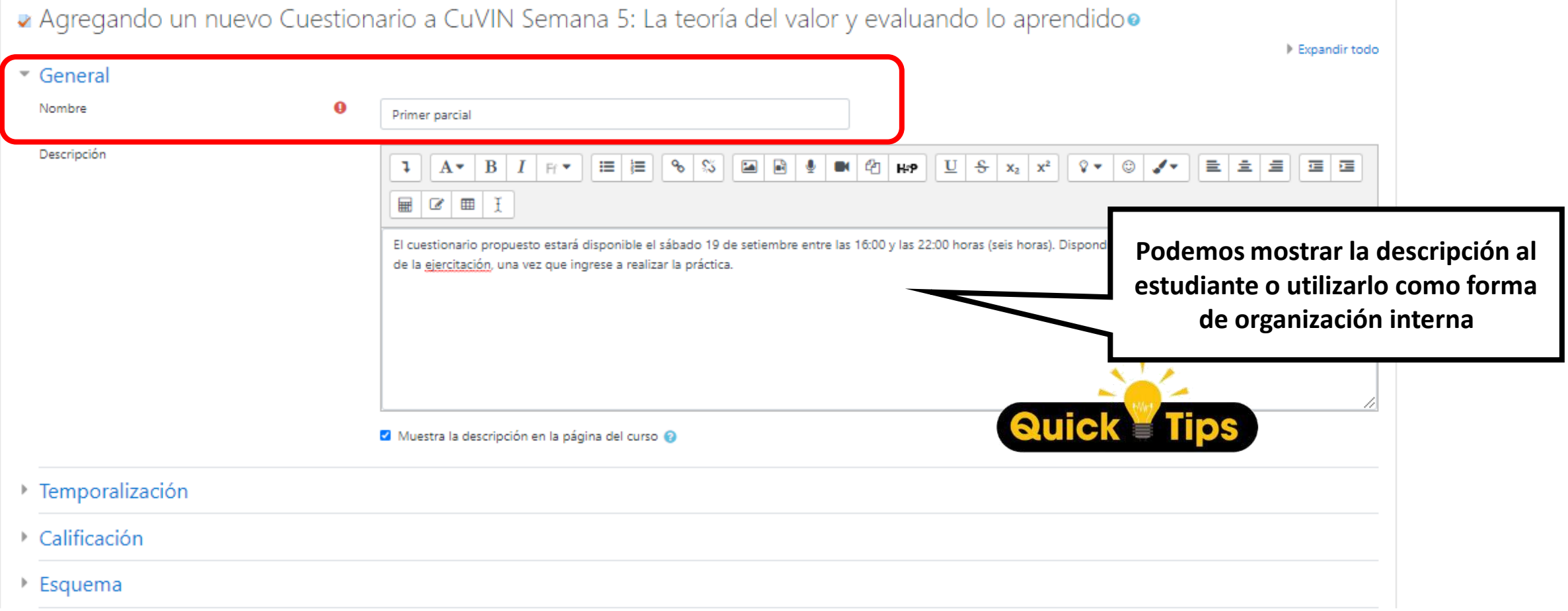

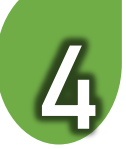

## • Configuración **CREACION DEL COLOQUIO**

**EXÁMENES** 

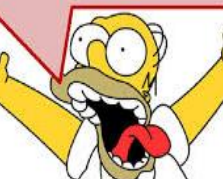

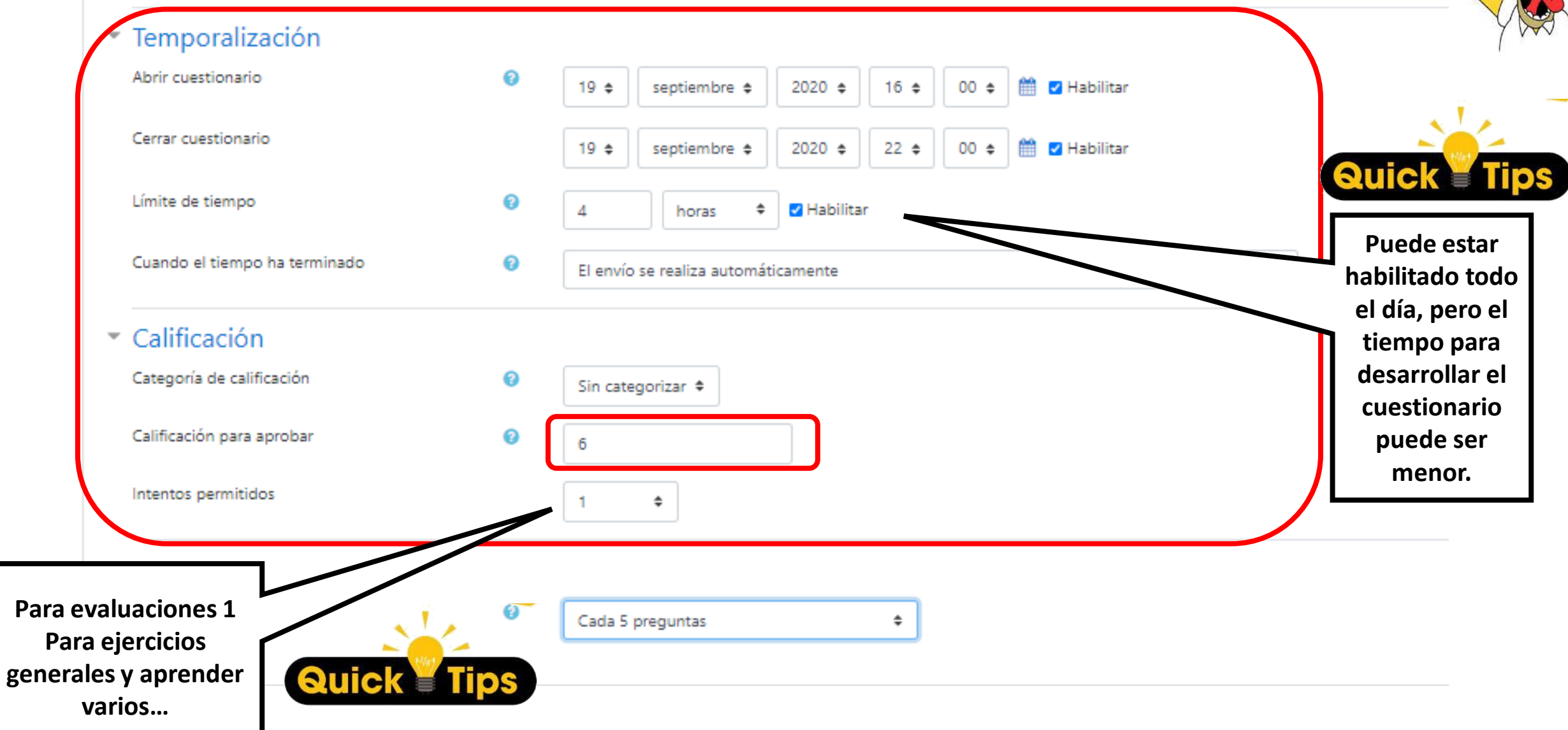

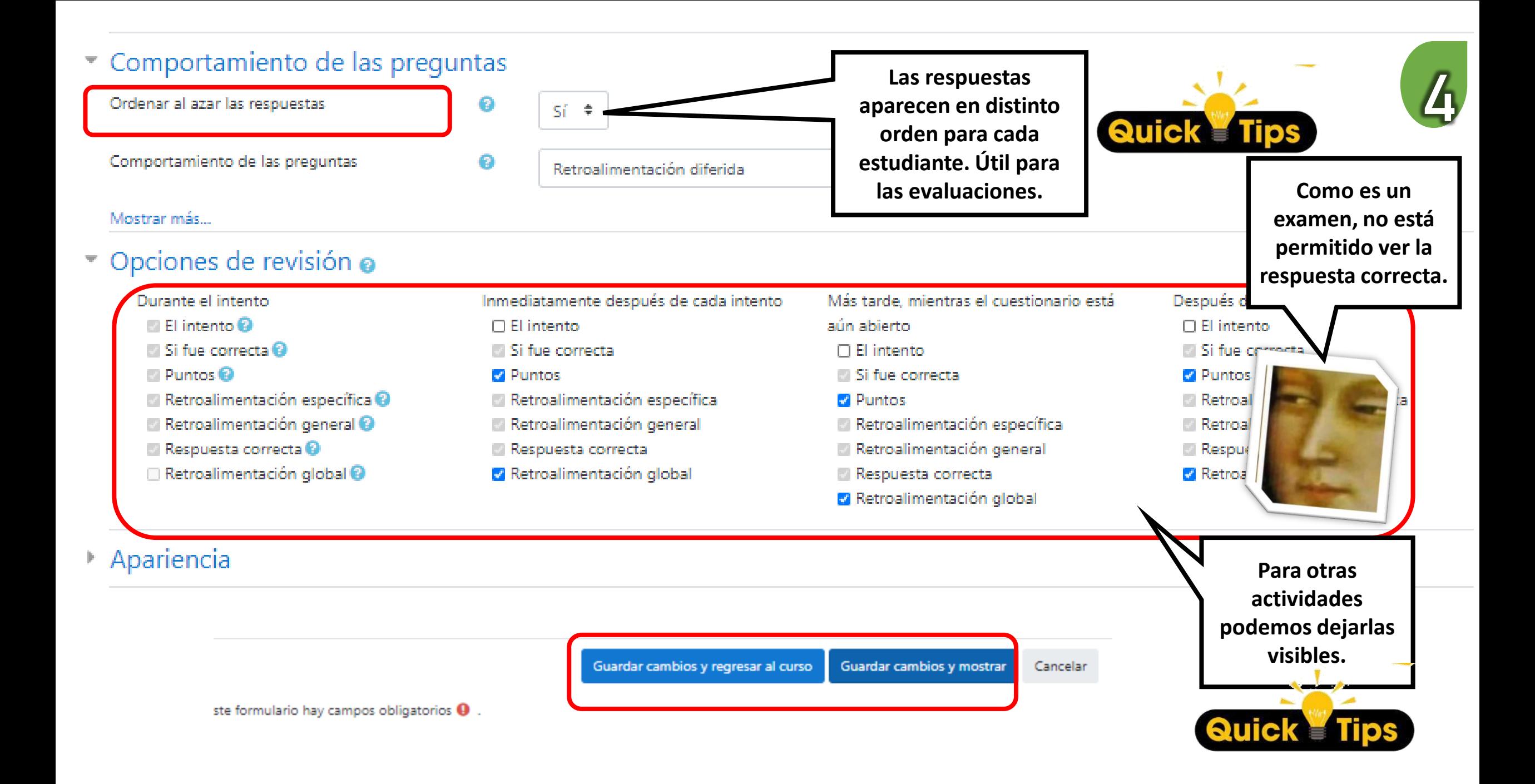

# **EXÁMENES (REACION DEL CUESTIONARIO** • Vincular preguntas al cuestionario

# 1

**El cuestionario todavía no tiene cargadas las preguntas. Las preguntas están almacenadas en el banco de preguntas**

#### + CuVIN Semana 5: La teoría del valor y evaluando lo aprendido

lo mostrado a los estudiantes

En esta semana iniciamos otro de los ejes temáticos de la materia. La teoria del valor de los bienes y servicios. Nos enfrentaremos a las cuestiones central bienes y servicios que nos provee la naturaleza. Ya tenemos las herramientas que proporciona la economía neoclásica de corte utilitarista. Sabemos como enfrentamos al problema central de la economía, cómo incorporamos en el análisis de la eficiencia económica los aspectos vinculados a la valoración de conocidos como externalidades.

Como todas las semanas, se les proponen Foros de Consulta, Foros de Debate y Ensayos.

En la semana no habrá ejercitaciones, debido a que tendremos una primera evaluación de conocimientos para ver como vamos incorporando los concer asignatura.

La evaluación esta prevista para el día sábado 19 setiembre . La evaluación tendrá una duración de cuatro horas. La experiencia se desarrollará e cuestionario con todos los elementos para realizar las ejercitaciones. Durante la mañana del día viernes se les suministrará en los distintos medió

**Buscamos el módulo y el cuestionario en el aula**

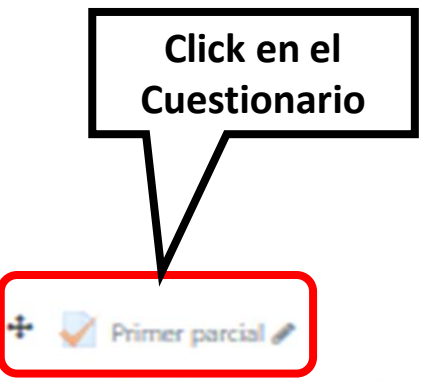

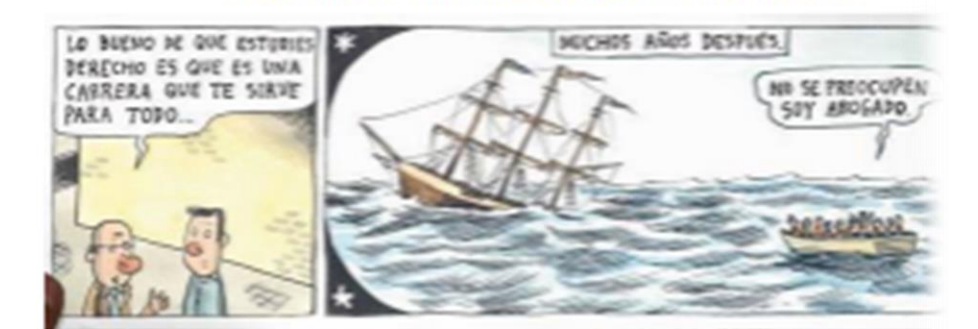

El cuestionario propuesto estará disponible el sábado 19 de setiembre entre las 16:00 y las 22:00 horas (seis horas). Dispondrá de cuatro hora: la práctica.

# A DEMOSTRAR TODO LO APRENDIDO

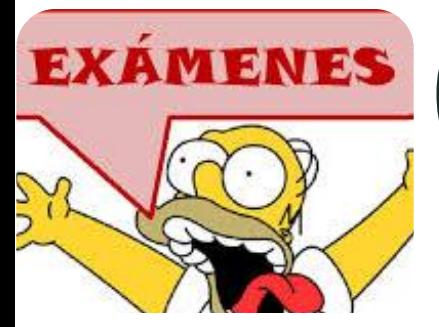

# **CREACION DEL CUESTIONARIO**

• Vincular preguntas

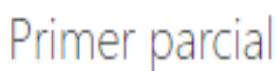

El cuestionario propuesto estará disponible el sábado 19 de setiembre entre las 16:00 y las 22:00 horas (seis horas). Dispondrá de cuatro horas en total para el desarrollo de la ejercitación, una vez que ingrese a realizar

Intentos permitidos: 1

2

**El cuestionario todavía no tiene** 

**preguntas están almacenadas en** 

**cargadas las preguntas. Las** 

**el banco de preguntas**

Este cuestionario no estará disponible hasta el sábado, 19 de septiembre de 2020, 16:00

Este cuestionario se cerrará el sábado, 19 de septiembre de 2020, 22:00

Límite de tiempo: 4 horas

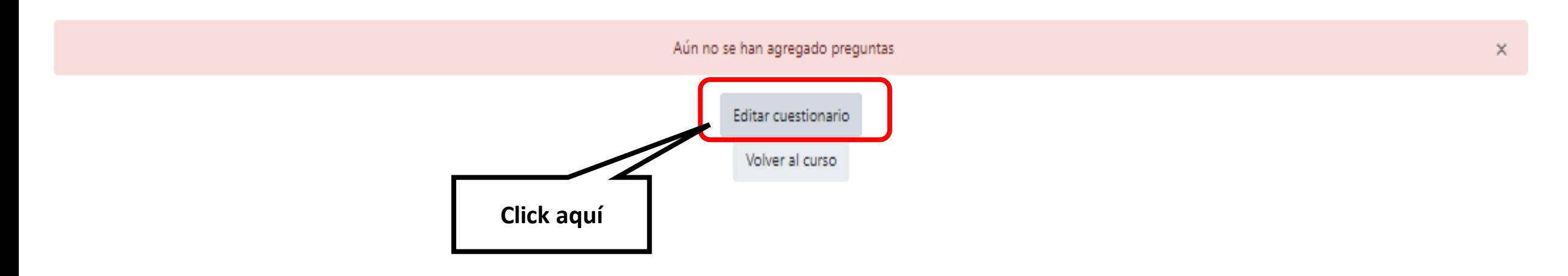

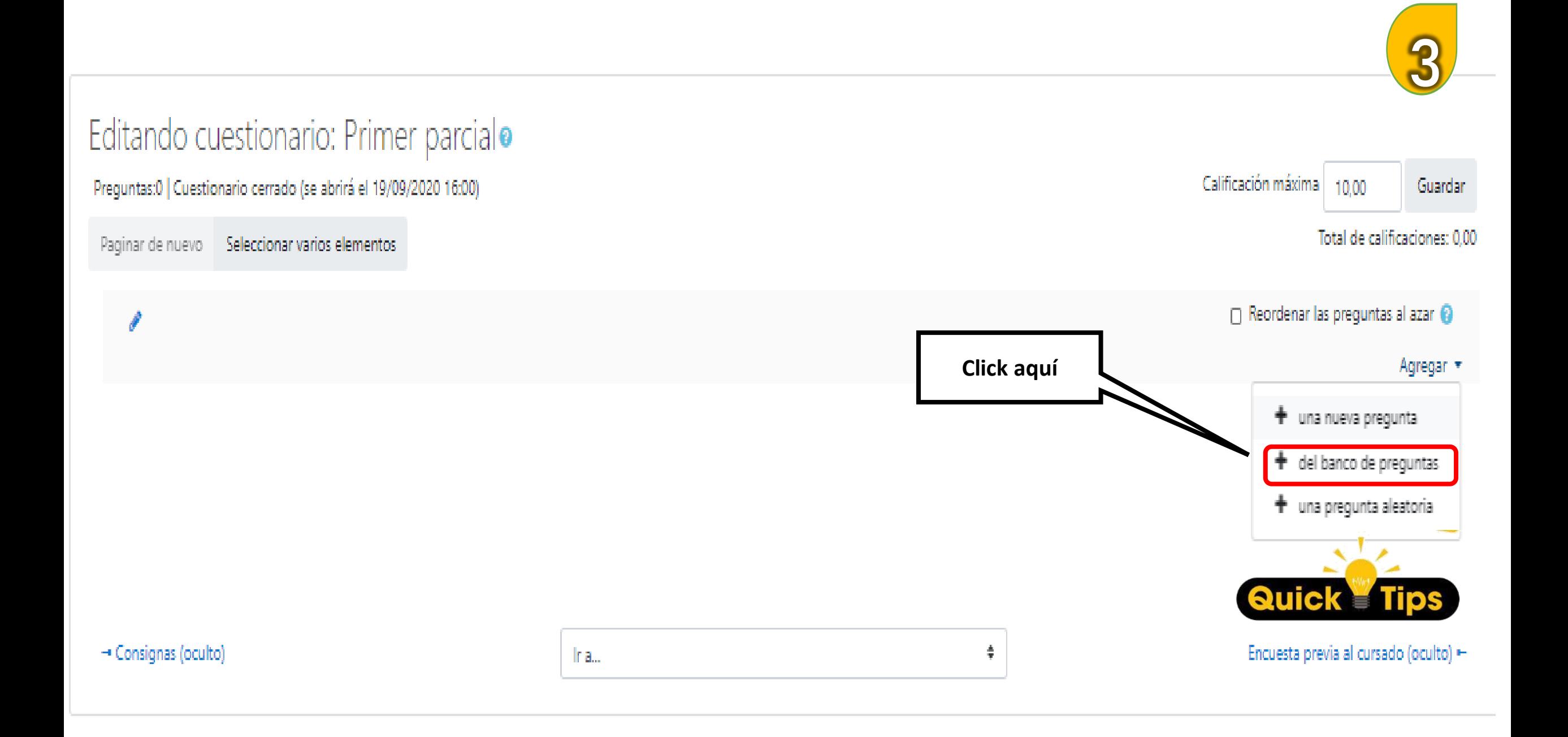

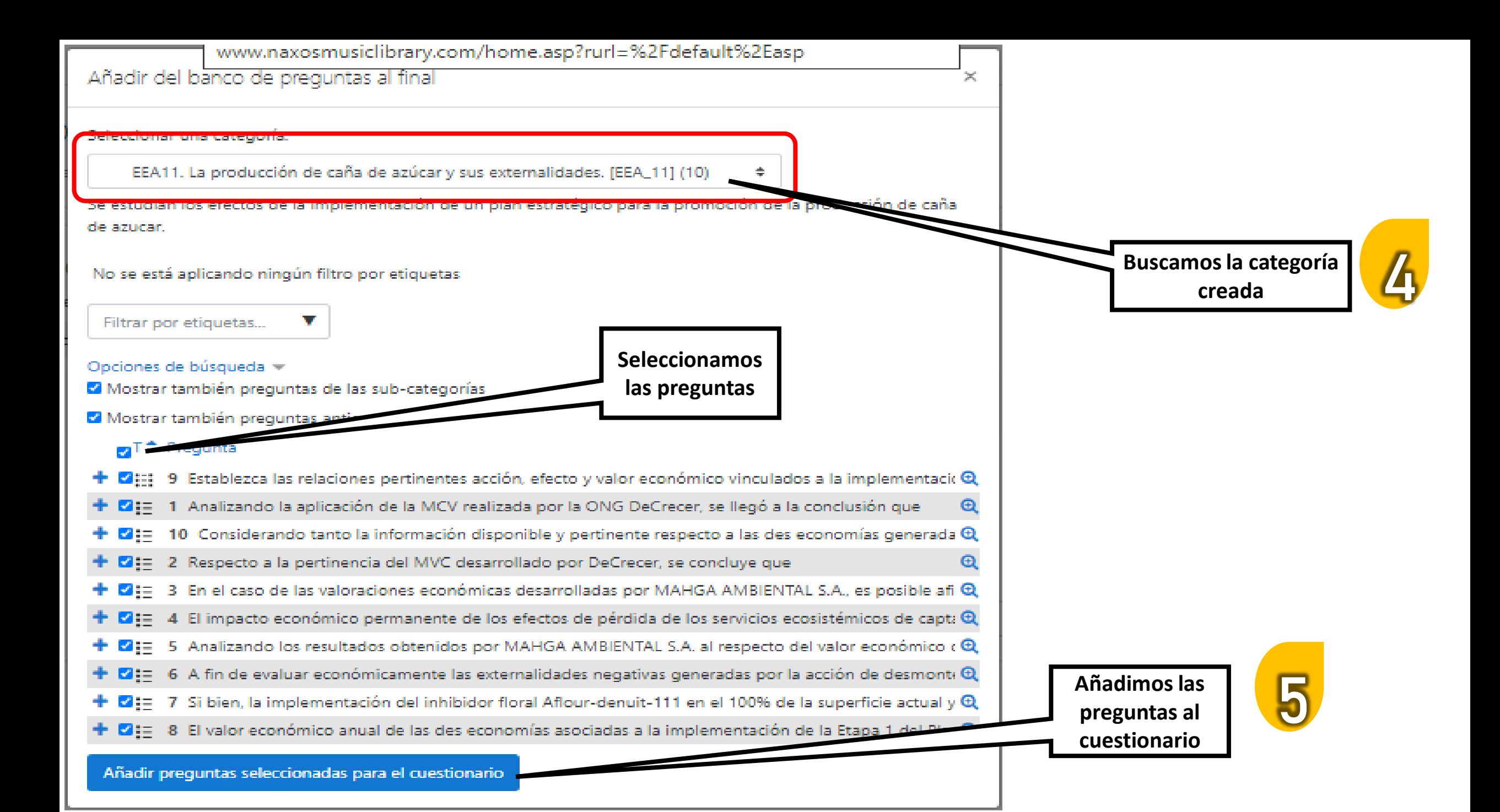

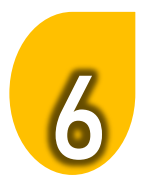

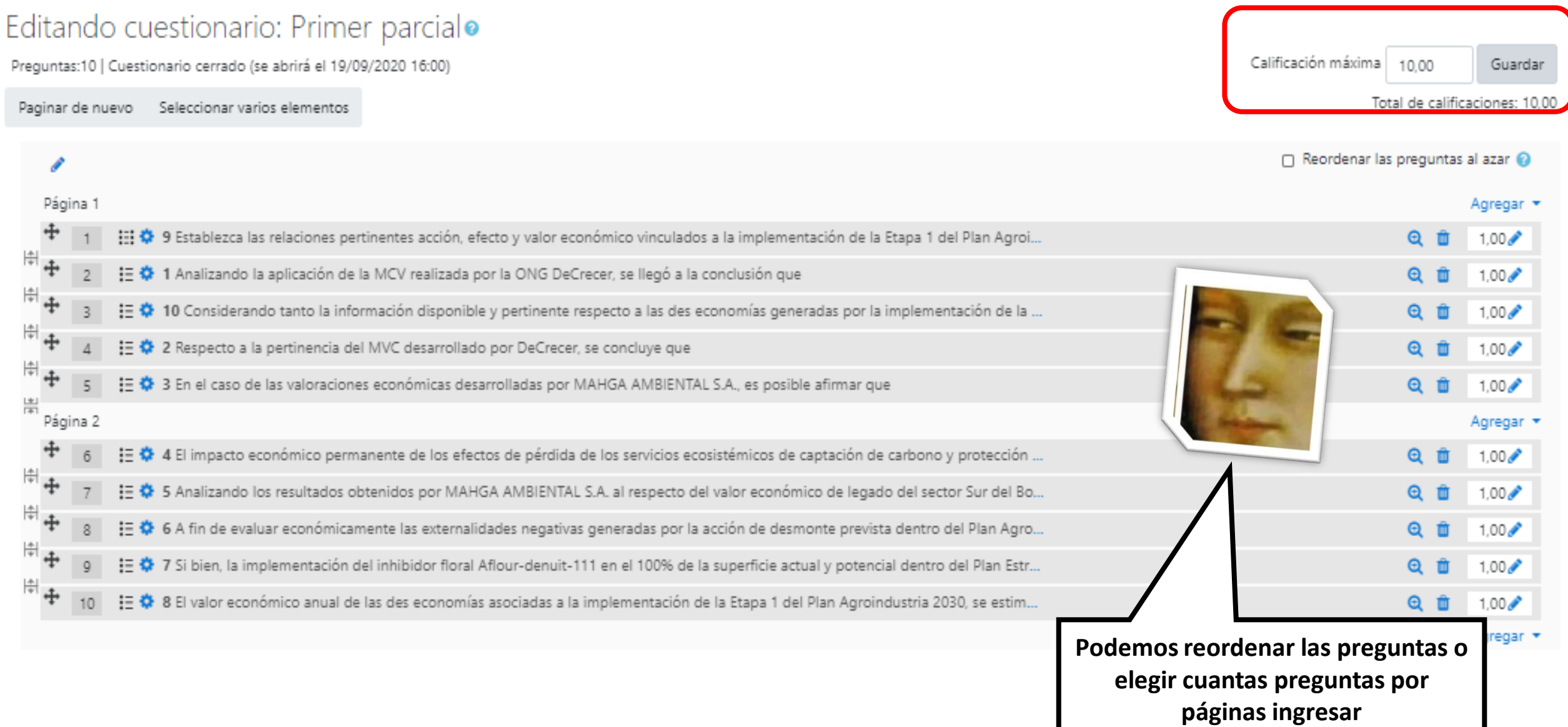

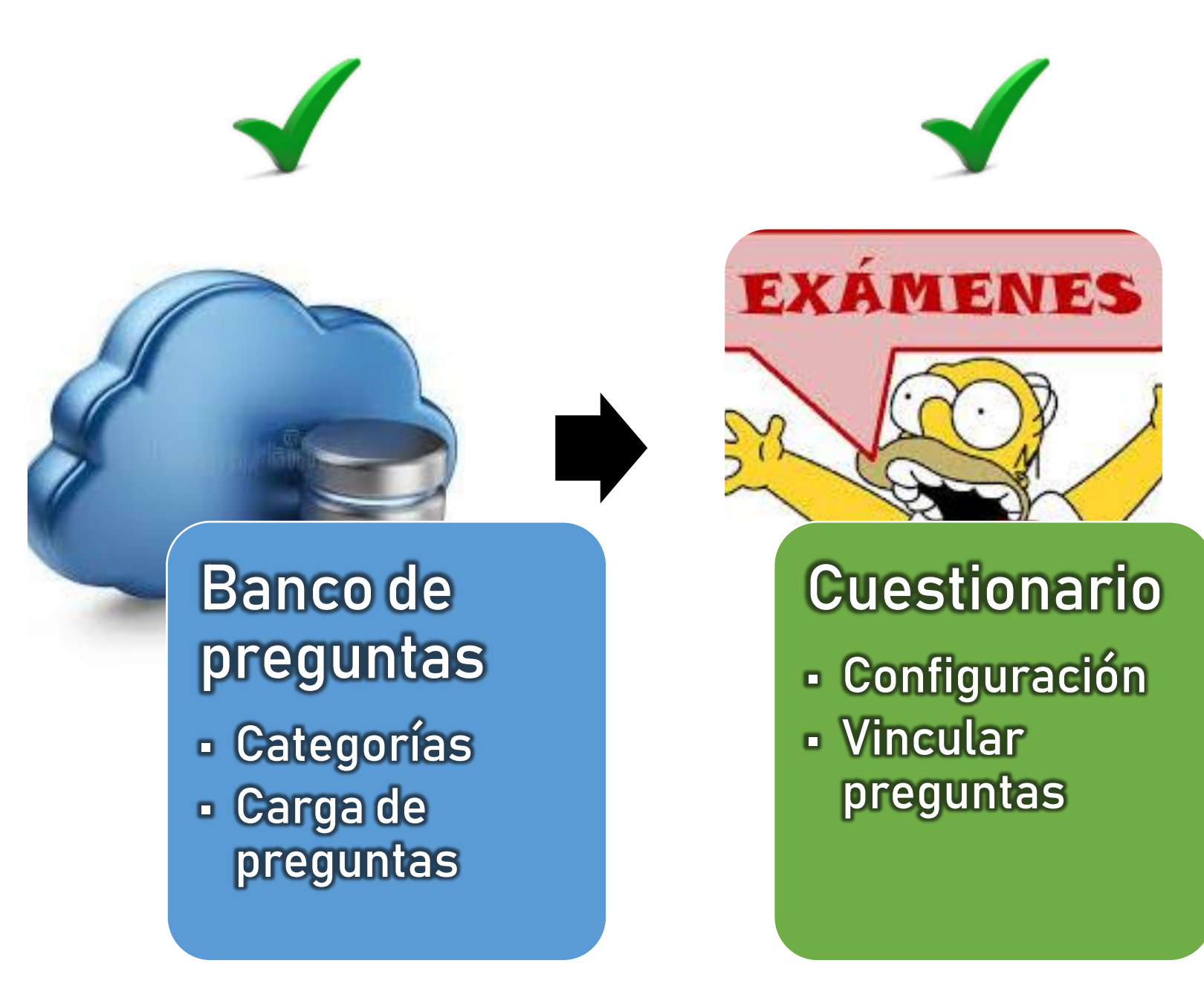

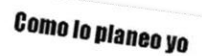

Exijo un juicio por combate

 $\mathbf{a}_2$ 

**Check final** 

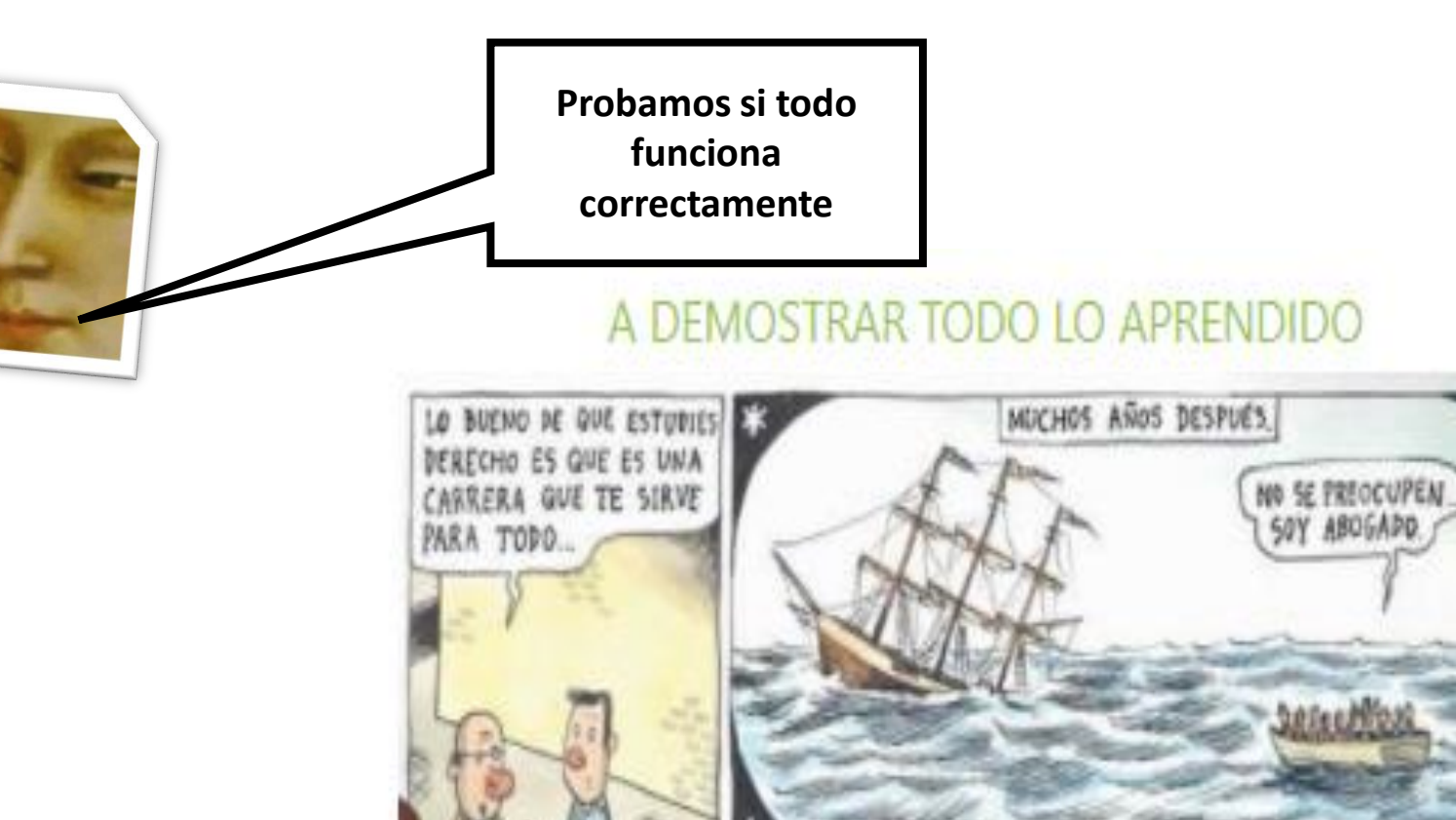

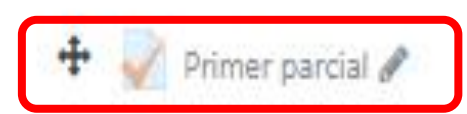

#### Editar \* &

El cuestionario propuesto estará disponible el sábado 19 de setiembre entre las 16:00 y las 22:00 horas (seis horas). Dispondrá de cuatro horas en total para el desarrollo de la ejercitación, una vez que ingrese a realizar la práctica.

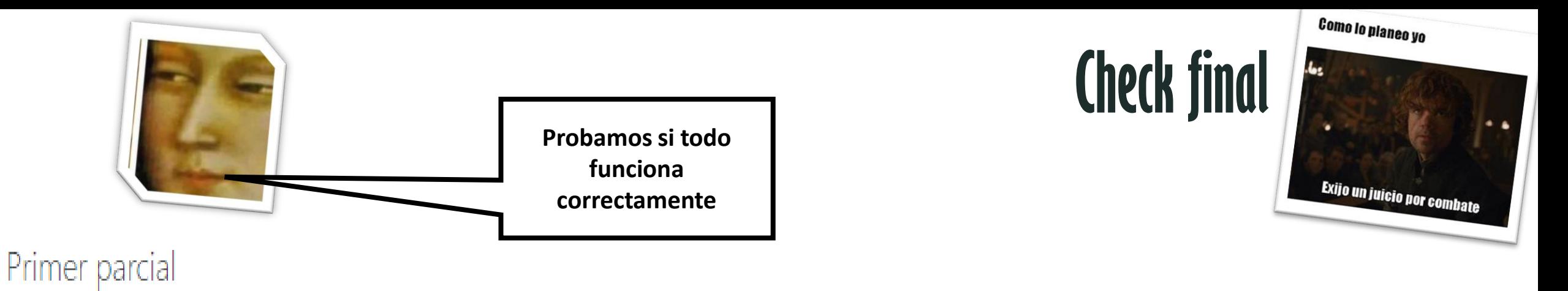

El cuestionario propuesto estará disponible el sábado 19 de setiembre entre las 16:00 y las 22:00 horas (seis horas). Dispondrá de cuatro horas en total para el desarrollo de la ejercitación, una vez que ingrese a realizar

Intentos permitidos: 1

Este cuestionario no estará disponible hasta el sábado, 19 de septiembre de 2020, 16:00

Este cuestionario se cerrará el sábado, 19 de septiembre de 2020, 22:00

Límite de tiempo: 4 horas

Previsualizar el cuestionario ahora

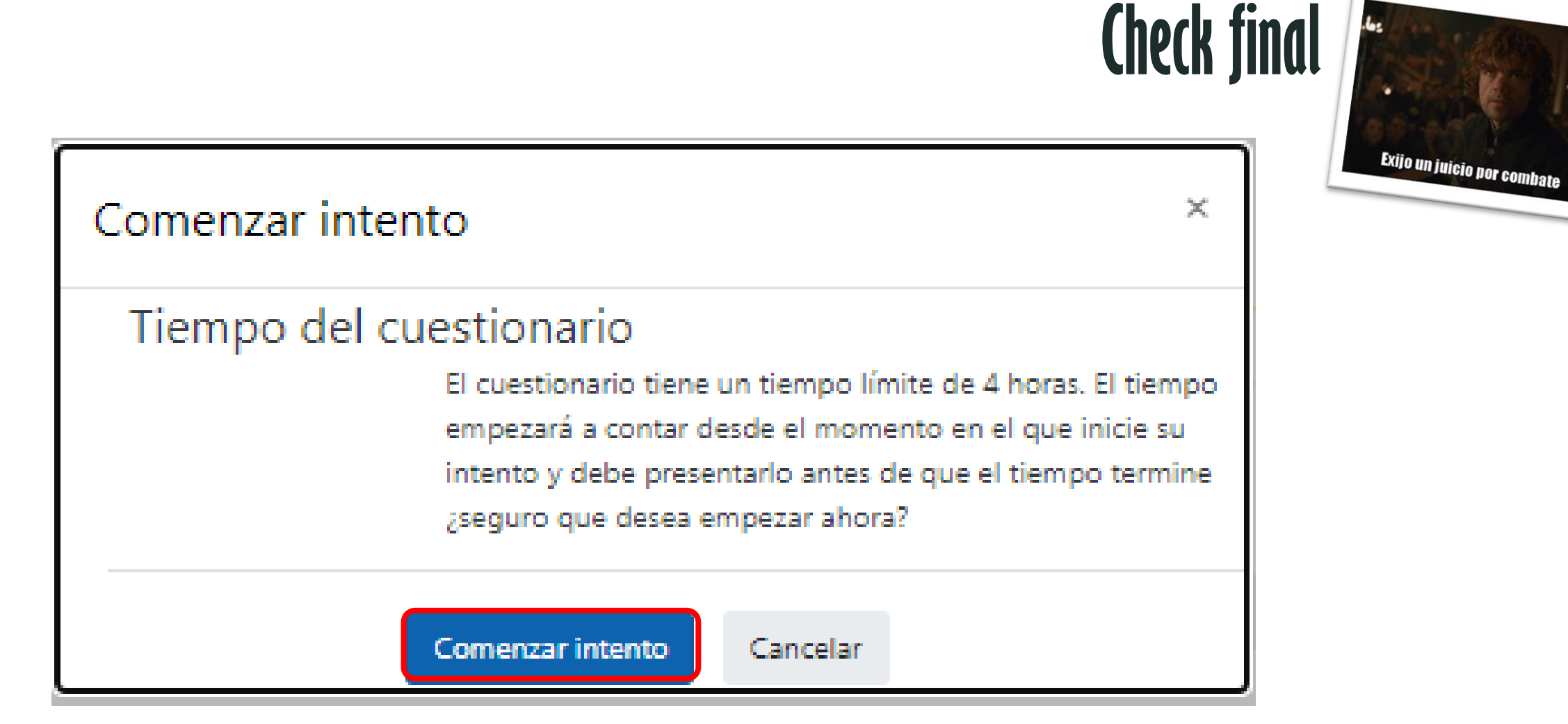

Como lo planeo yo

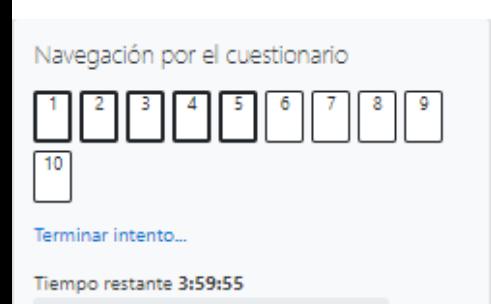

Comenzar una nueva previsualización

eLibro

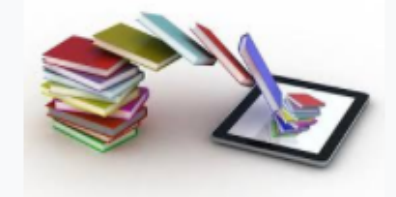

Acceso a eLibro

Recursos para Docentes  $+ 0 -$ 

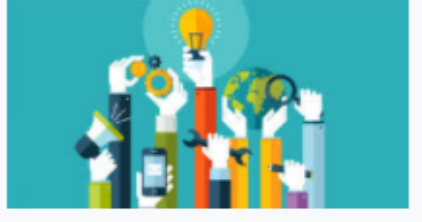

Puede previsualizar este cuestionario, pero si éste fuera un intento real, podría ser bloqueado debido a: Este cuestionario no está disponible en este momento

Analizando la situación de base del mercado de producción de inhibidor floral y la empresa productora de caña de azúcar, correspondiente a una finca tipo de la Provincia de Salta, se estimó el excedente del productor y del consumidor en:

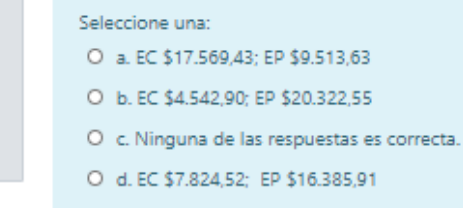

Pregunta<sup>1</sup>

aún

 $1.00 -$ 

 $+ 0 -$ 

Sin responder

Puntúa como

 $P$  Marcar

pregunta **O** Editor

pregunta

Pregunta 2

Sin responder aún

Puntúa como

 $F$  Marcar pregunta

**OF** Editor

pregunta

Pregunta 3

aún

Sin responder

1.00

O e. EC \$13.325,08; EP \$9.513,63

Para que la actividad cañera alcance el NPOS, la tasa del impuesto pigouviano debería ser de: Seleccione una: O a. 11,36 U\$S/tn O b. No es necesario aplicar ninguna tasa impositiva O c. 25,00 U\$S/tn O d. Ninguna respuesta es correcta. O e. 14.99 U\$S/tn O f. La actividad está por debajo el NPOS. O g. 13,64 U\$S/tn

Si el Estado decide, para incrementar la producción de caña de azúcar, implementar la Alternativa 1 propuesta por el Ministerio de Agro-Industria de la Nación. Los beneficios individuales se distribuirían de la siguiente forma:

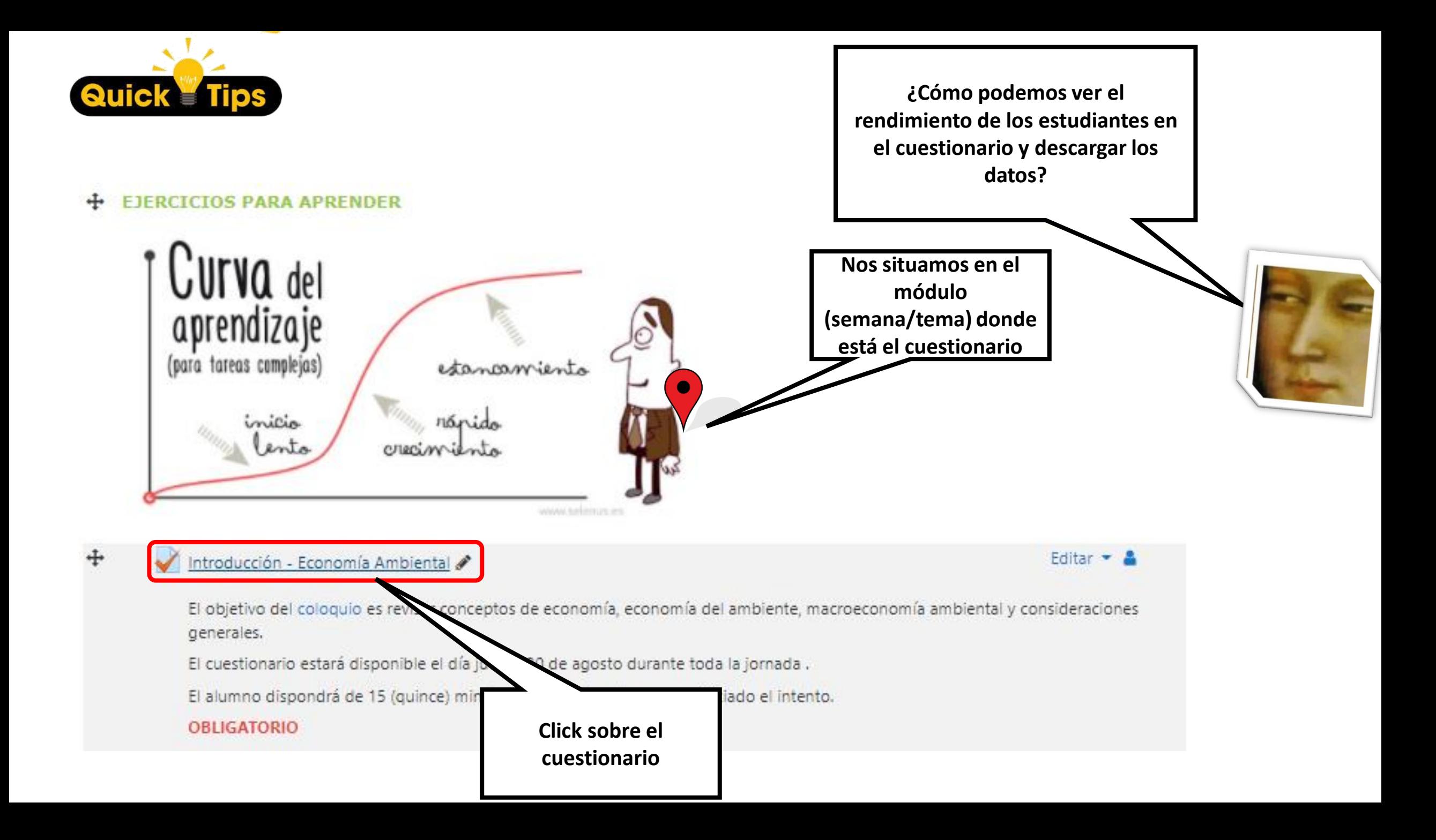

## Introducción - Economía Ambiental

El objetivo del coloquio es revisar conceptos de economía, economía del ambiente, macroeconomía ambiental y consideraciones generales.

El cuestionario estará disponible el día jueves 20 de agosto durante toda la jornada.

El alumno dispondrá de 15 (quince) minutos para resolverlo, una vez iniciado el intento.

#### **OBLIGATORIO**

Intentos permitidos: 1

Este cuestionario se cerró el jueves, 20 de agosto de 2020, 23:59

Límite de tiempo: 15 minutos

Resumen de sus intentos previos

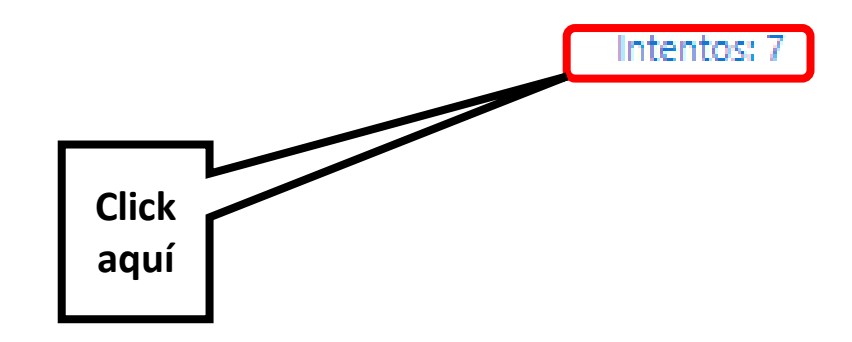

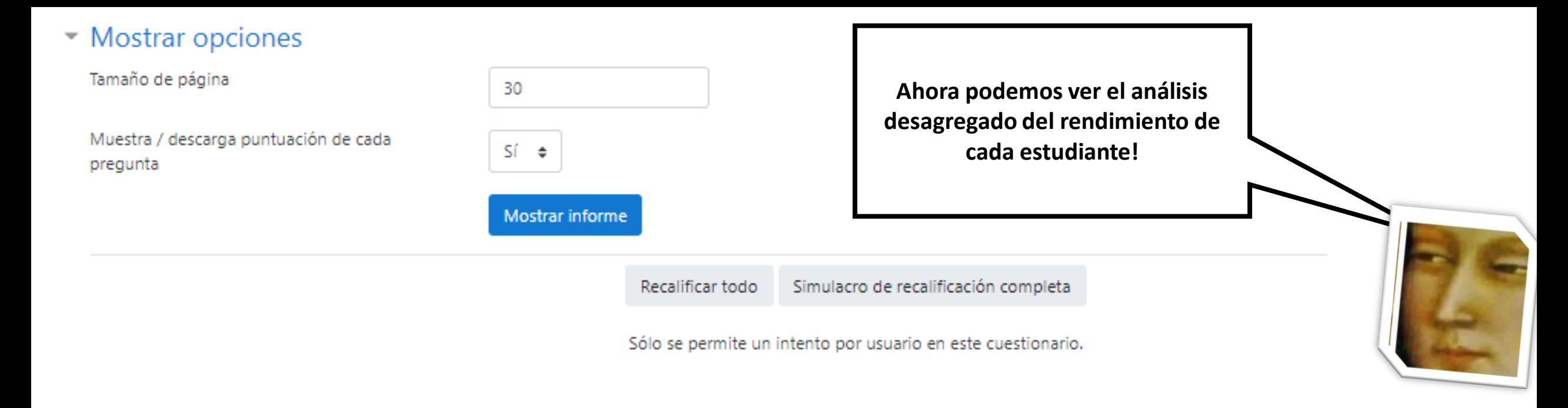

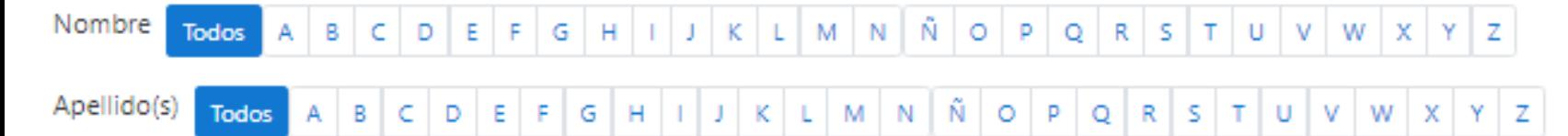

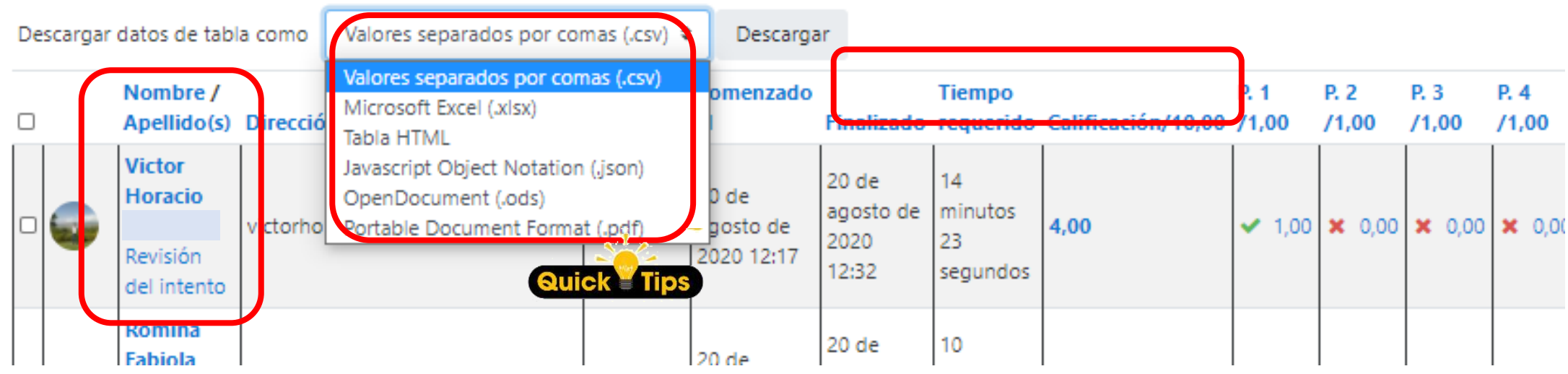

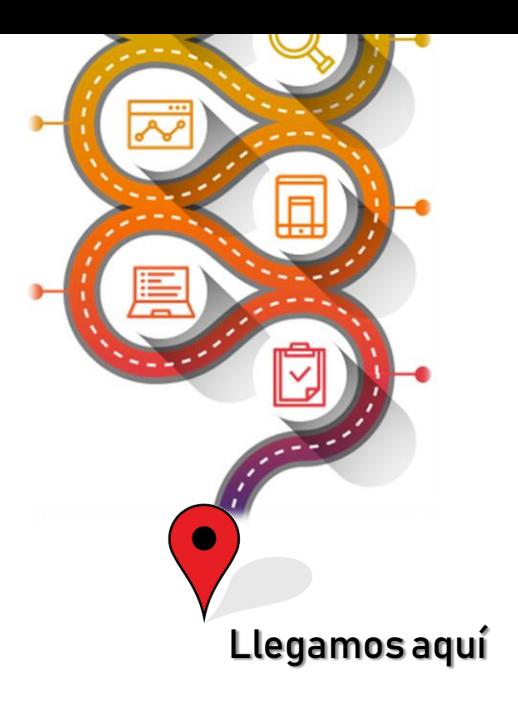

# **Algunos estrategias que utilizamos… Evaluaciones (cuestionarios) y producción audiovisual. Las encuestas.**

# Algunos estrategias que utilizamos ... Evaluaciones (cuestionarios) y producción audiovisual. Las encuestas.

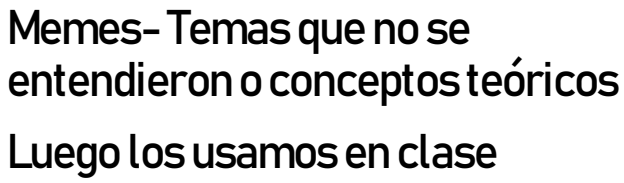

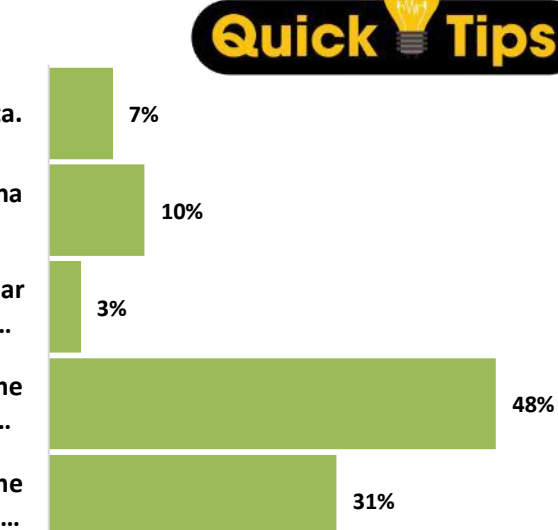

圓

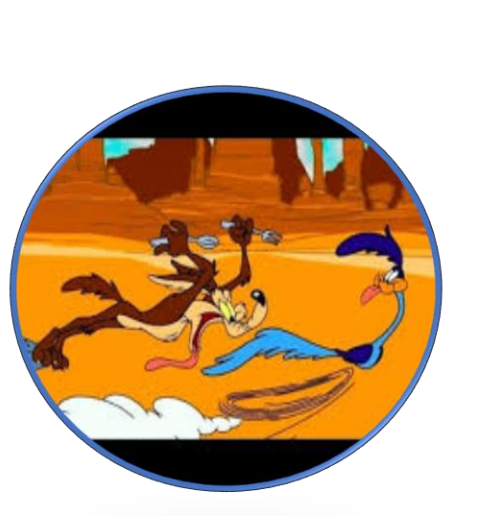

Sistema de obtención de puntos para coloquios o evaluación

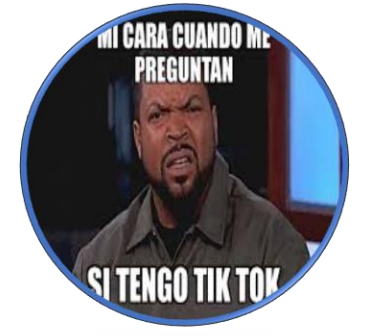

DUE INTERESA

#### Tik Toc con la devolución

**Es una actividad que no me interesa. No aporta.**

**No puedo opinar, no participé de ninguna experiencia.**

**Una actividad aburrida que no ayuda a afianzar conocimientos. Habría que suspender este…**

**Una actividad de incentivo divertida, que me permitió ganar puntos pero no ayuda a…**

**Una actividad de incentivo divertida que me permitió afianzar conocimientos y ganar…**

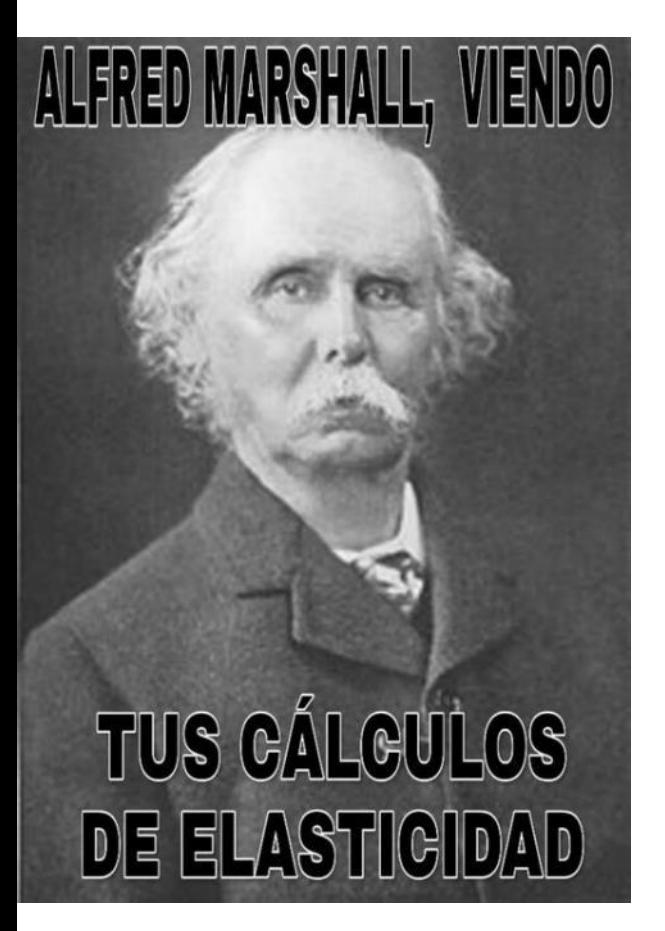

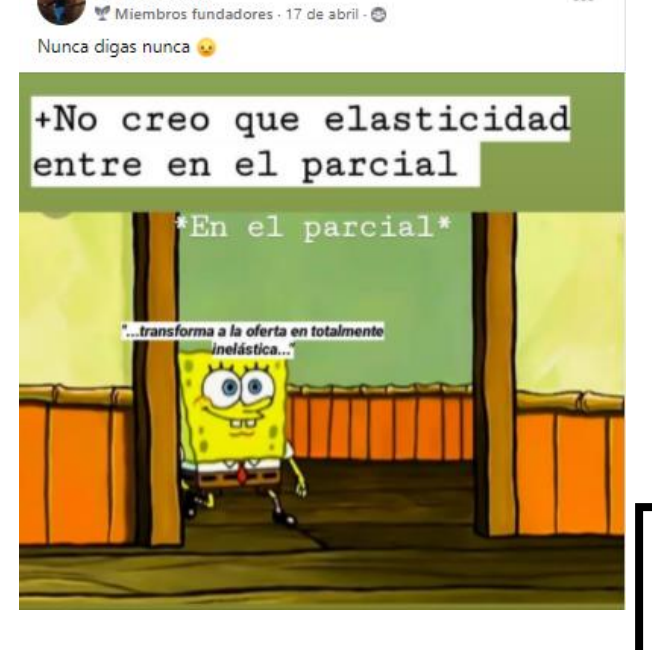

 $\cdots$ 

SOCIEDAD

**Belén Herrera** 

**Identificamos temas que no les resultaban complicados. Redefinimos temas de clases y consultas.**

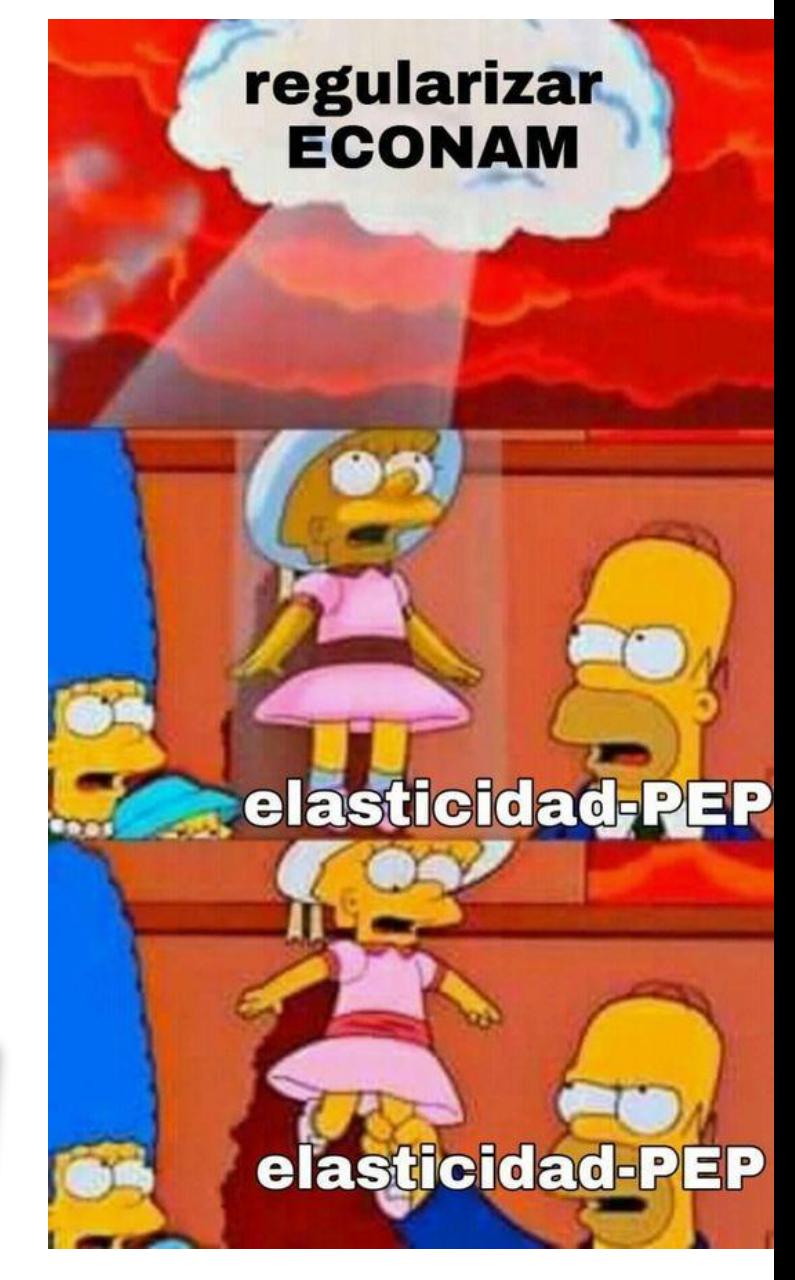

**PERO ES EL** ÓPTIMO PRIVADO

Luu Tapia

**EL NIVEL DE** 

ÓPTIMO!

**PRODUCIÓN ES** 

Miembros fundadores · 18 de abril · @

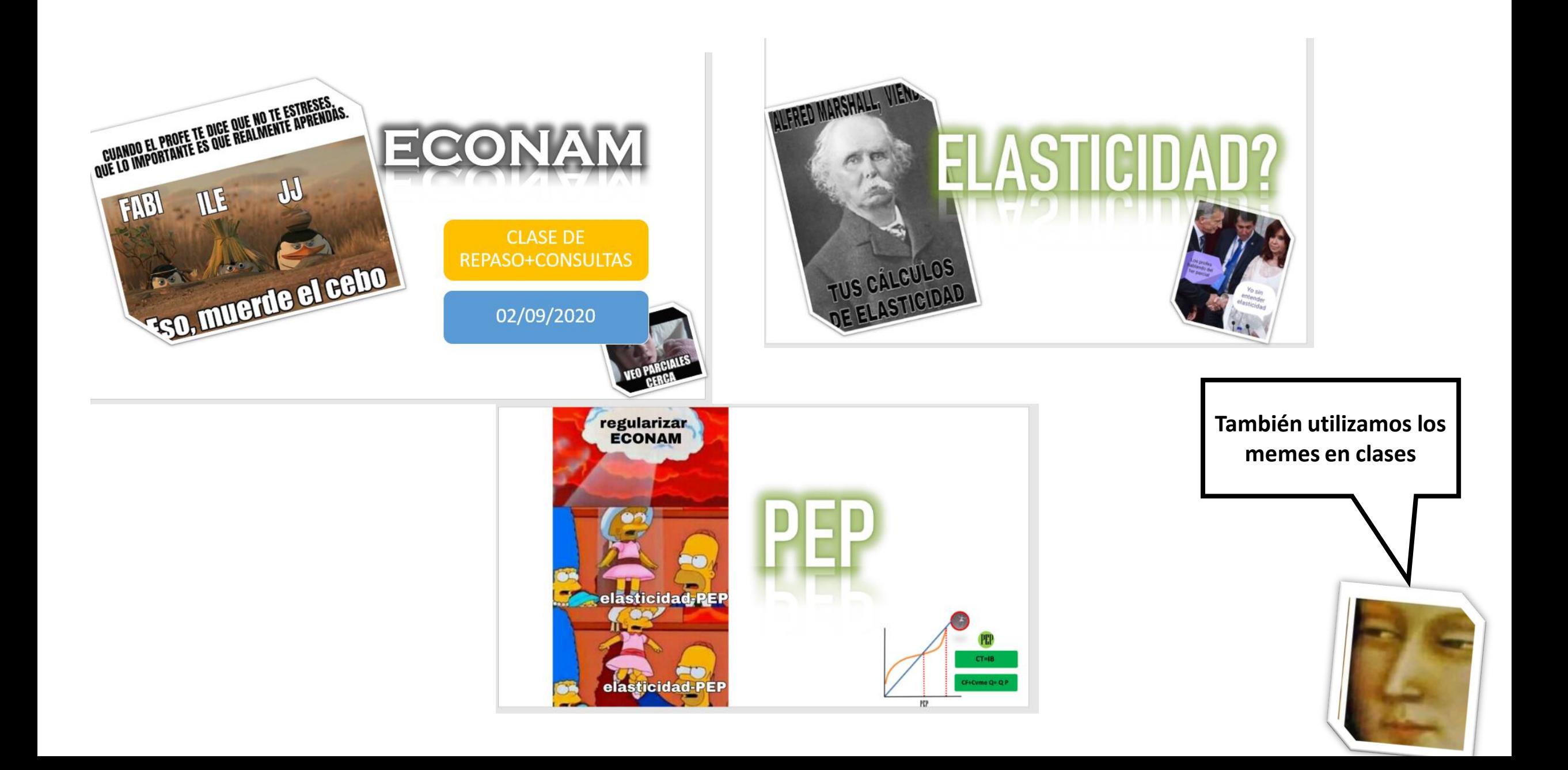

**Javier Frias**  $\mathbf{u}$ M Miembros fundadores - 18 de junio - @

#### Jajajaajjaja yo tambien queria el mio

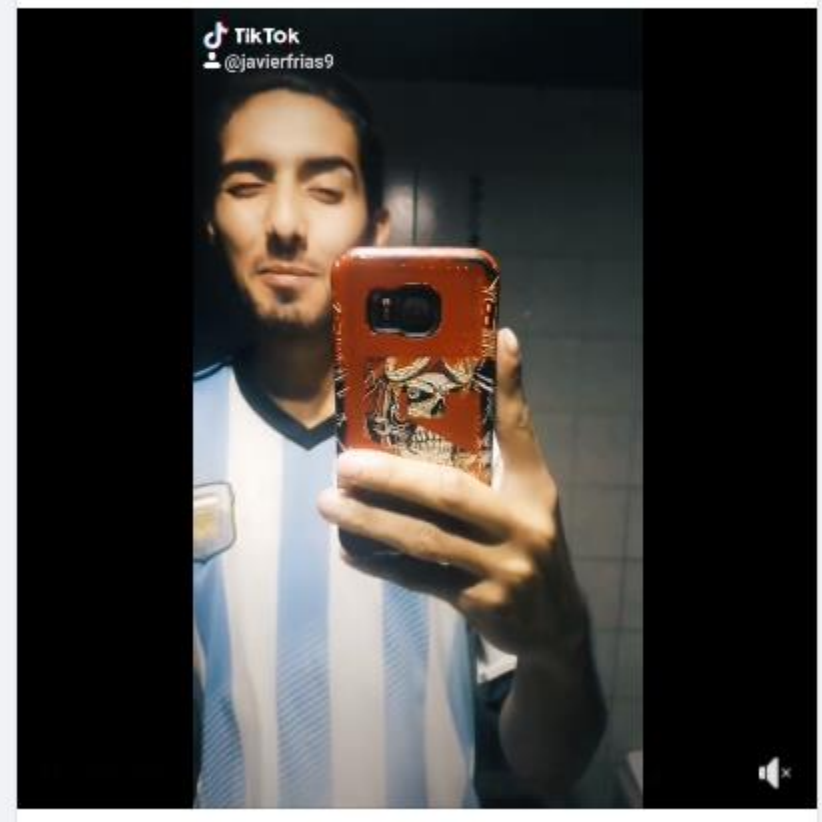

**UDD 48** 

4 comentarios Visto por 86

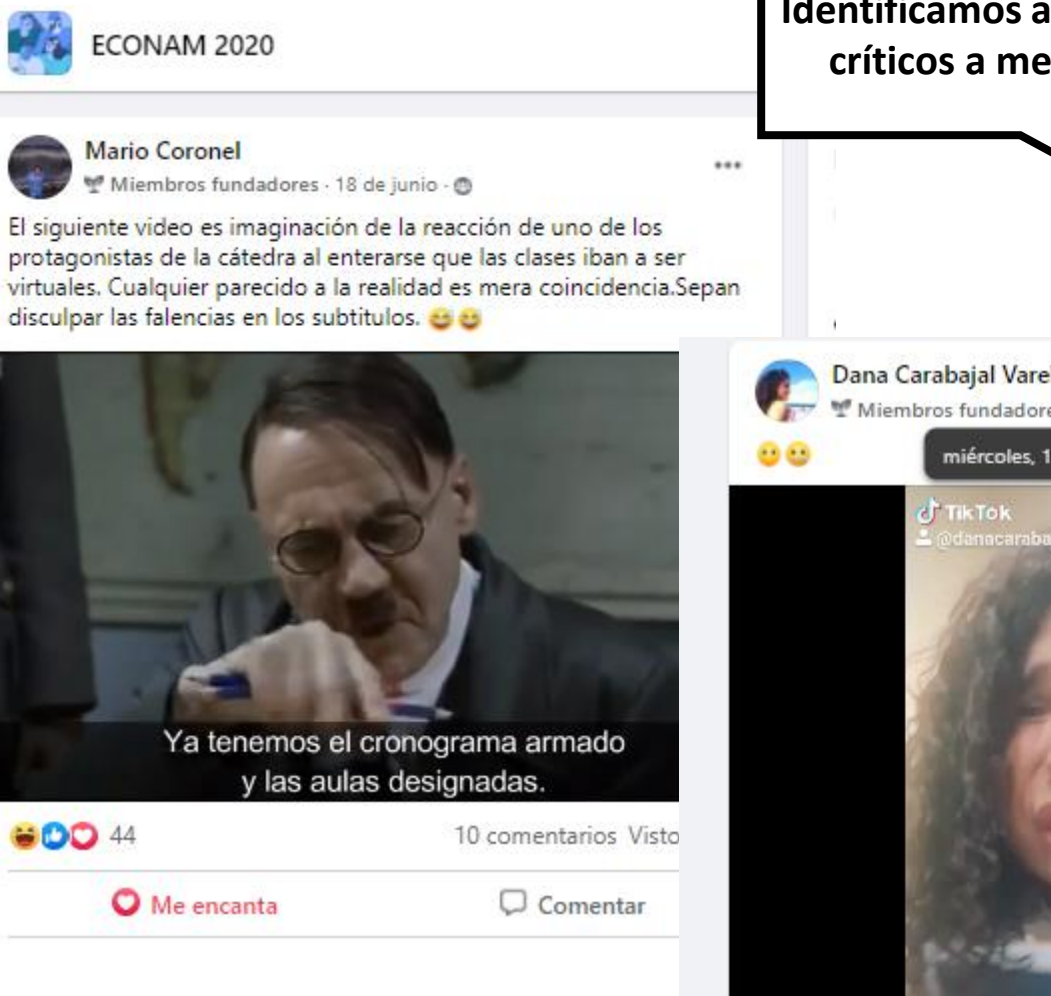

#### https://www.facebook.com/groups/2594279944231276

 $\cdots$ 

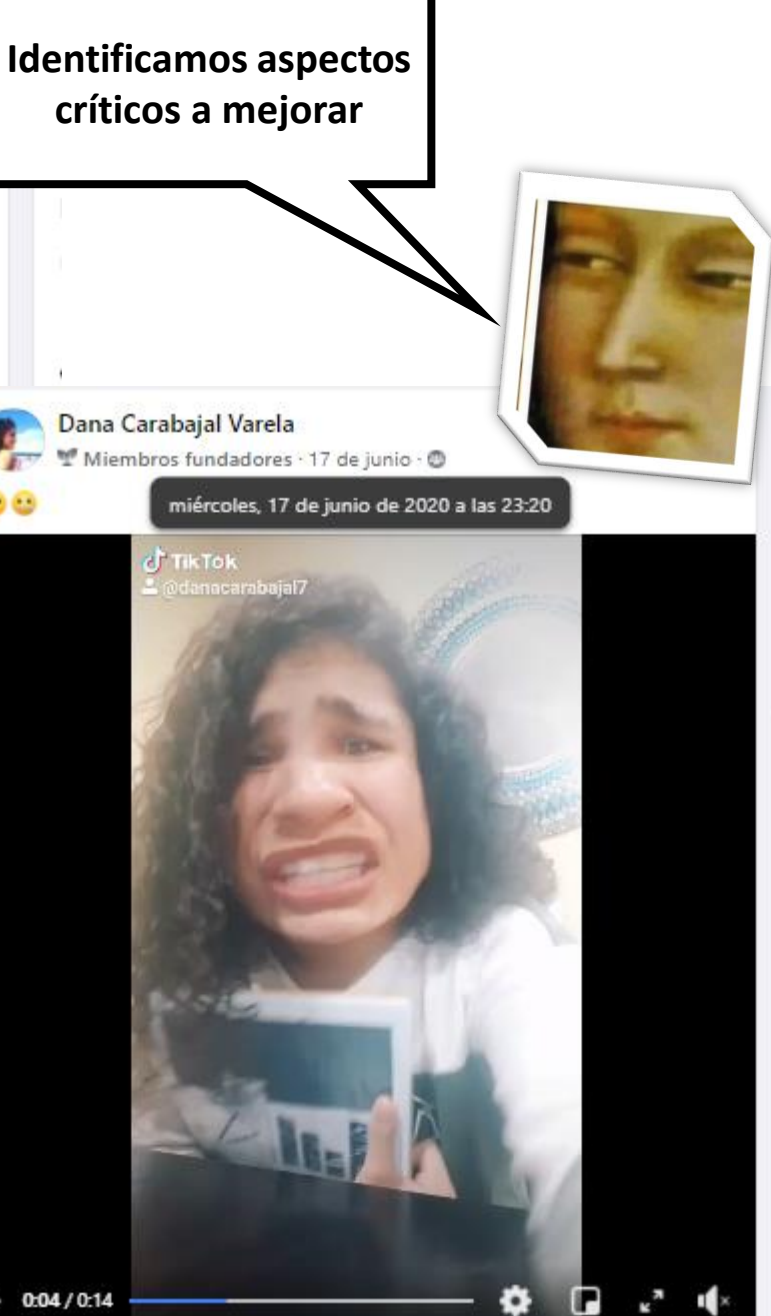

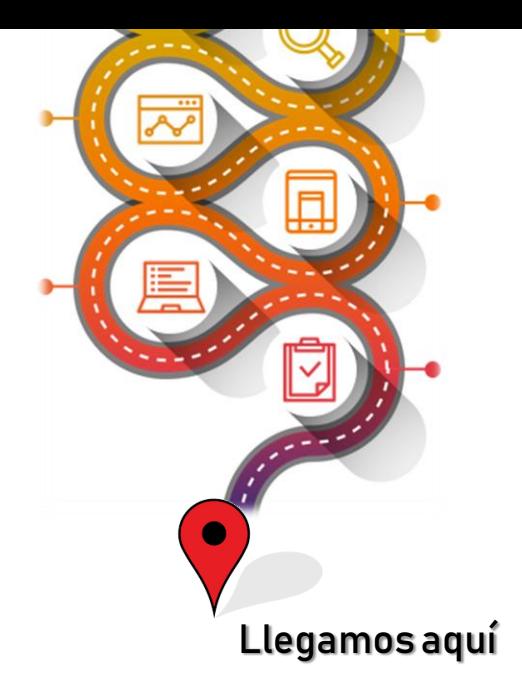

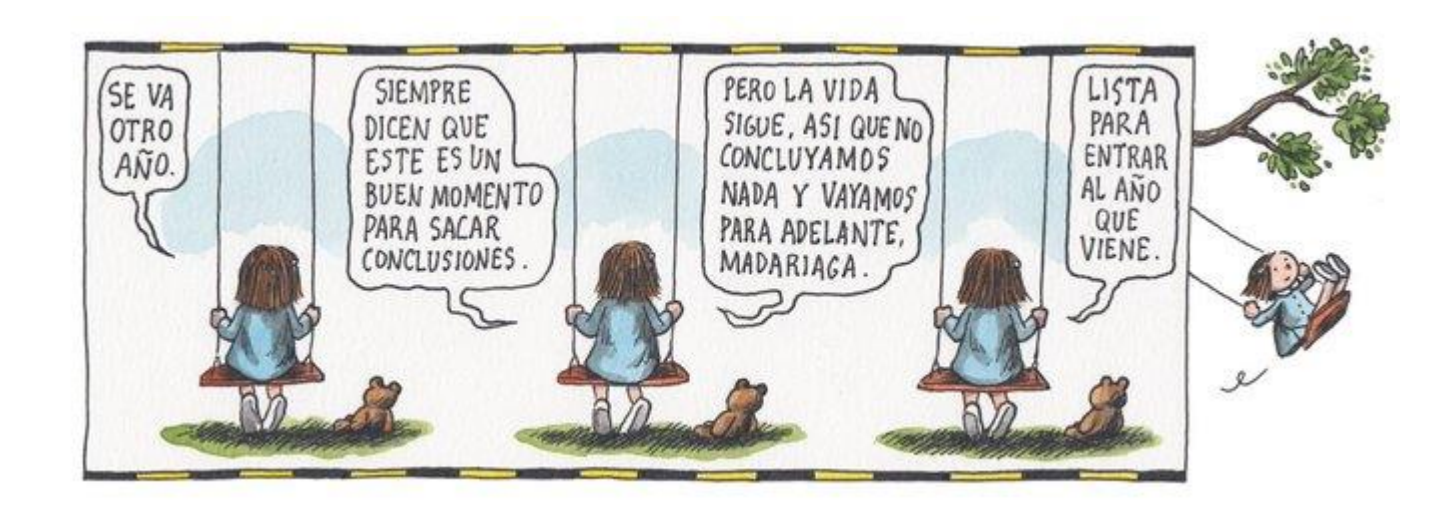

**Gracias!**